## **pyowm Documentation** *Release*

**Claudio Sparpaglione**

**Mar 04, 2017**

### **Contents**

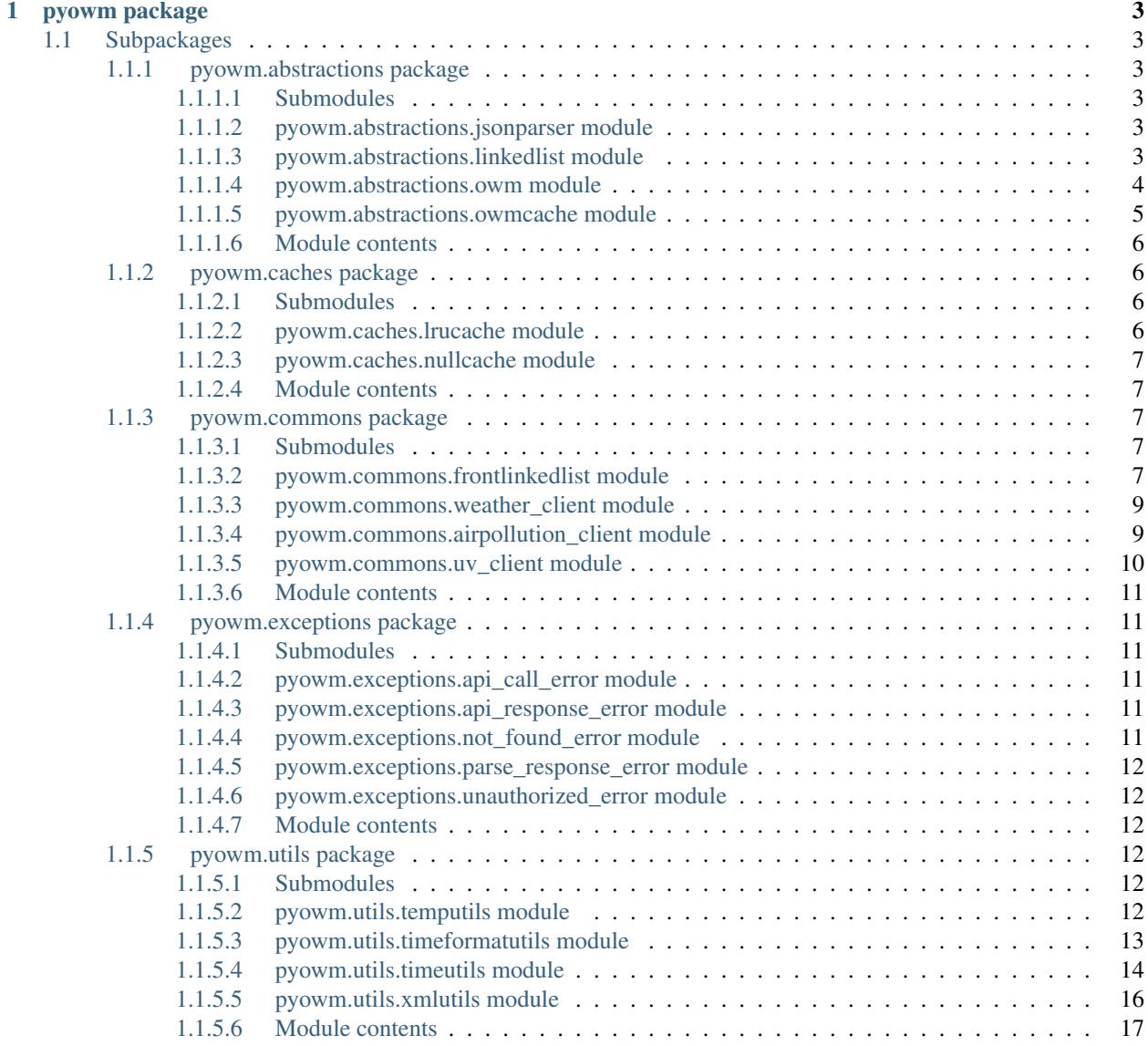

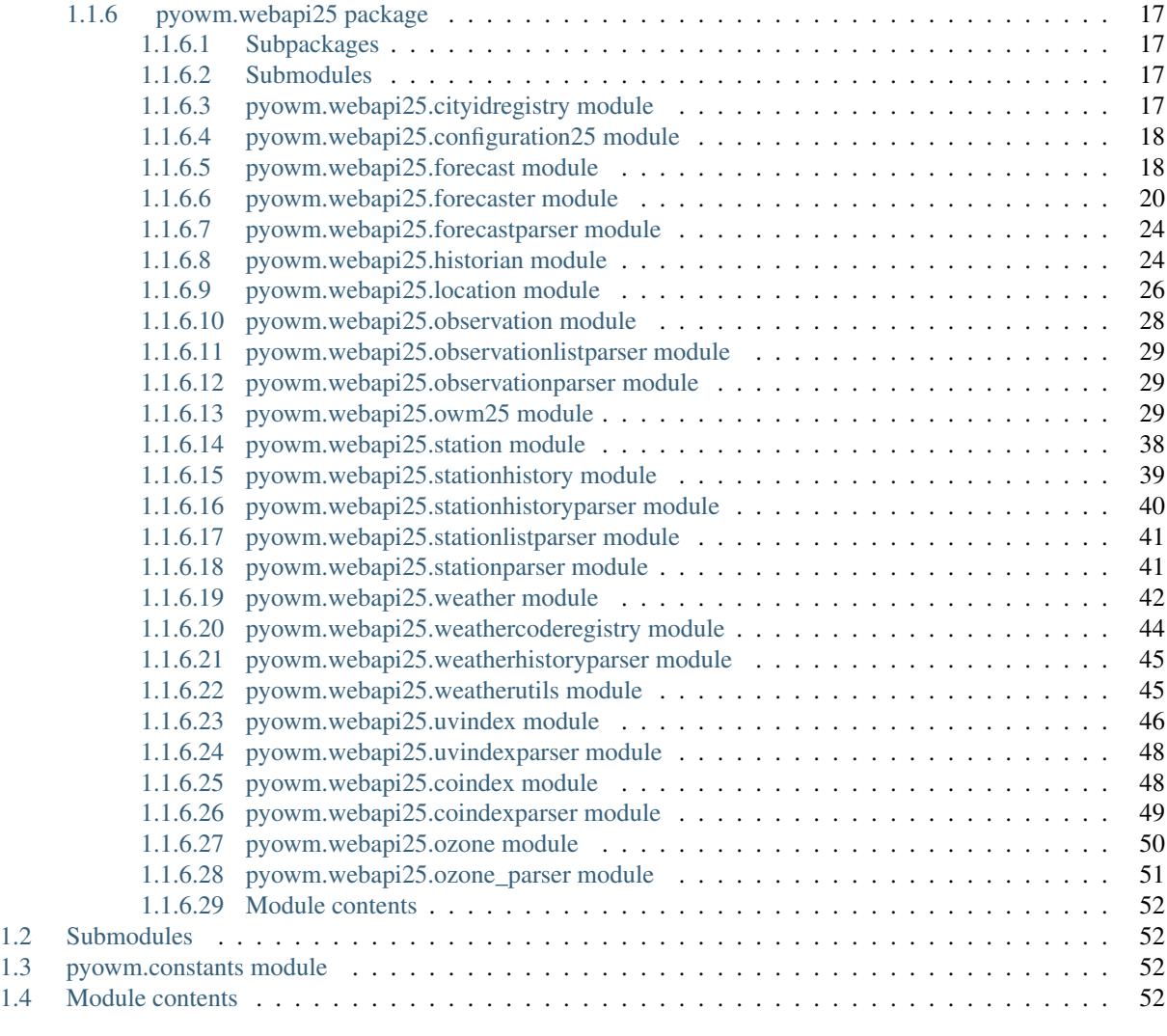

#### [2 Indices and tables](#page-56-0) 53

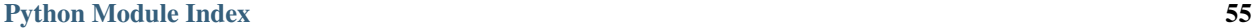

Contents:

## CHAPTER 1

### pyowm package

### <span id="page-6-8"></span><span id="page-6-1"></span><span id="page-6-0"></span>**Subpackages**

### <span id="page-6-2"></span>**pyowm.abstractions package**

#### <span id="page-6-3"></span>**Submodules**

#### <span id="page-6-4"></span>**pyowm.abstractions.jsonparser module**

Module containing an abstract base class for JSON OWM web API responses parsing

```
class pyowm.abstractions.jsonparser.JSONParser
```
Bases: object

A global abstract class representing a JSON to object parser.

- **parse\_JSON**(*JSON\_string*)
	- Returns a proper object parsed from the input JSON\_string. Subclasses know from their specific type which object is to be parsed and returned
		- Parameters **JSON\_string**  $(str)$  a JSON text string

Returns an object

Raises *ParseResponseError* if it is impossible to find or parse the data needed to build the resulting object

#### <span id="page-6-5"></span>**pyowm.abstractions.linkedlist module**

Module containing abstractions for defining a linked list data structure

```
class pyowm.abstractions.linkedlist.LinkedList
    Bases: object
```
<span id="page-7-2"></span>An abstract class representing a Linked List data structure. Each element in the list should contain data and a reference to the next element in the list.

**add**(*data*)

Adds a new node to the list. Implementations should decide where to put this new element (at the top, in the middle or at the end of the list) and should therefore update pointers to next elements and the list's size.

**Parameters data**  $(object)$  – the data to be inserted in the new list node

#### **contains**(*data*)

Checks if the provided data is stored in at least one node of the list.

Parameters data (object) – data of the seeked node

Returns a boolean

#### **index\_of**(*data*)

Finds the position of a node in the list. The index of the first occurrence of the data is returned (indexes start at 0)

Parameters **data** – data of the seeked node

Type object

Returns the int index or -1 if the node is not in the list

**pop**()

Removes the last node from the list

Returns the object data that was stored in the last node

**remove**(*data*)

Removes a node from the list. Implementations should decide the policy to be followed when list items having the same data are to be removed, and should therefore update pointers to next elements and the list's size.

**Parameters data** (*object*) – the data to be removed in the new list node

#### **size**()

Returns the number of elements in the list

Returns an int

#### <span id="page-7-0"></span>**pyowm.abstractions.owm module**

Module containing the abstract PyOWM library main entry point interface

<span id="page-7-1"></span>class pyowm.abstractions.owm.**OWM**

Bases: object

A global abstract class representing the OWM web API. Every query to the API is done programmatically via a concrete instance of this class. Subclasses should provide a method for every OWM web API endpoint.

**get\_API\_key**() Returns the OWM API key

Returns the OWM API key string

#### **get\_API\_version**()

Returns the currently supported OWM web API version

Returns the OWM web API version string

#### <span id="page-8-2"></span>**get\_version**()

Returns the current version of the PyOWM library

Returns the current PyOWM library version string

#### **is\_API\_online**()

Returns True if the OWM web API is currently online. A short timeout is used to determine API service availability.

Returns bool

**set\_API\_key**(*API\_key*) Updates the OWM API key

**Parameters**  $API_{key}(str)$  – the new value for the OWM API key

#### <span id="page-8-0"></span>**pyowm.abstractions.owmcache module**

Module containing the abstract PyOWM cache provider

#### <span id="page-8-1"></span>class pyowm.abstractions.owmcache.**OWMCache**

Bases: object

A global abstract class representing a caching provider which can be used to lookup the JSON responses to the most recently or most frequently issued OWM web API requests. The purpose of the caching mechanism is to avoid OWM web API requests and therefore network traffic: the implementations should be adapted to the time/memory requirements of the OWM data clients (i.e: a "slimmer" cache with lower lookup times but higher miss rates or a "fatter" cache with higher memory consumption and higher hit rates?). Subclasses should implement a proper caching algorithms bearing in mind that different weather data types may have different change rates: in example, observed weather can change very frequently while long-period weather forecasts change less frequently. External caching mechanisms (eg: memcached, redis, etc..) can be used by extending this class into a proper decorator for the correspondent Python bindings.

#### **get**(*request\_url*)

In case of a hit, returns the JSON string which represents the OWM web API response to the request being identified by a specific string URL.

**Parameters request\_url** (str) – an URL that uniquely identifies the request whose response is to be looked up

Returns a JSON str in case of cache hit or None otherwise

#### **set**(*request\_url*, *response\_json*)

Adds the specified response ison value to the cache using as a lookup key the request url of the request that generated the value.

**Parameters** 

- **request\_url** (str) the request URL
- **response**  $\mathbf{json}(str)$  the response JSON

#### <span id="page-9-4"></span><span id="page-9-0"></span>**Module contents**

#### <span id="page-9-1"></span>**pyowm.caches package**

#### <span id="page-9-2"></span>**Submodules**

#### <span id="page-9-3"></span>**pyowm.caches.lrucache module**

Module containing LRU cache related class

#### class pyowm.caches.lrucache.**LRUCache**(*cache\_max\_size=20*, *item\_lifetime\_millis=600000*) Bases: [pyowm.abstractions.owmcache.OWMCache](#page-8-1)

This cache is made out of a 'table' dict and the 'usage\_recency' linked list.'table' maps uses requests' URLs as keys and stores JSON raw responses as values. 'usage\_recency' tracks down the "recency" of the OWM web API requests: the more recent a request, the more the element will be far from the "death" point of the recency list. Items in 'usage\_recency' are the requests' URLs themselves. The implemented LRU caching mechanism is the following:

•cached elements must expire after a certain time passed into the cache. So when an element is looked up and found in the cache, its insertion timestamp is compared to the current one: if the difference is higher than a prefixed value, then the lookup is considered a MISS: the element is removed either from 'table' and from 'usage\_recency' and must be requested again to the OWM web API. If the time difference is ok, then the lookup is considered a HIT.

•when a GET results in a HIT, promote the element to the front of the recency list updating its cache insertion timestamp and return the data to the cache clients

•when a GET results in a MISS, return None

•when a SET is issued, check if the maximum size of the cache has been reached: if so, discard the least recently used item from the recency list and the dict; then add the element to 'table' recording its timestamp and finally add it at the front of the recency list.

#### **Parameters**

- **cache\_max\_size** (int) the maximum size of the cache in terms of cached OWM web API responses. A reasonable default value is provided.
- **item lifetime millis**  $(int)$  the maximum lifetime allowed for a cache item in milliseconds. A reasonable default value is provided.

Returns a new *LRUCache* instance

#### **clean**()

Empties the cache

```
get(request_url)
```
In case of a hit, returns the JSON string which represents the OWM web API response to the request being identified by a specific string URL and updates the recency of this request.

Parameters request\_url  $(str)$  – an URL that uniquely identifies the request whose response is to be looked up

Returns a JSON str in case of cache hit or None otherwise

**set**(*request\_url*, *response\_json*)

Checks if the maximum size of the cache has been reached and in case discards the least recently used item from 'usage recency' and 'table'; then adds the response ison to be cached to the 'table' dict using <span id="page-10-5"></span>as a lookup key the request url of the request that generated the value; finally adds it at the front of 'usage\_recency'

#### Parameters

- **request\_url**  $(str)$  the request URL that uniquely identifies the request whose response is to be cached
- **response\_json** (str) the response JSON to be cached

#### **size**()

Returns the number of elements that are currently stored into the cache

Returns an int

#### <span id="page-10-0"></span>**pyowm.caches.nullcache module**

Module containing a null-object cache for OWM web API responses

class pyowm.caches.nullcache.**NullCache** Bases: [pyowm.abstractions.owmcache.OWMCache](#page-8-1)

A null-object implementation of the *OWMCache* abstract class

**get**(*request\_url*)

Always returns None (nothing will ever be cached or looked up!)

Parameters **request\_url**  $(str)$  – the request URL

Returns None

**set**(*request\_url*, *response\_json*) Does nothing.

Parameters

- **request\_url** (str) the request URL
- **response\_json** (str) the response JSON

#### <span id="page-10-1"></span>**Module contents**

#### <span id="page-10-2"></span>**pyowm.commons package**

#### <span id="page-10-3"></span>**Submodules**

#### <span id="page-10-4"></span>**pyowm.commons.frontlinkedlist module**

Module containing class related to the implementation of linked-list data structure

class pyowm.commons.frontlinkedlist.**FrontLinkedList** Bases: [pyowm.abstractions.linkedlist.LinkedList](#page-6-6)

Implementation of a linked-list data structure. Insertions are performed at the front of the list and so are O(1) while deletions take O(n) because they can be performed against any of the linked list's elements. Each element in the list is a LinkedListNode instance; after instantiation, the list contains no elements.

#### **Parameters**

• **first\_node** ([LinkedListNode](#page-11-0)) – reference to the first LinkedListNode element in the list

• **last node** ([LinkedListNode](#page-11-0)) – reference to the last LinkedListNode element in the list

#### <span id="page-11-1"></span>**add**(*data*)

Adds a new data node to the front list. The provided data will be encapsulated into a new instance of LinkedListNode class and linked list pointers will be updated, as well as list's size.

**Parameters data**  $(object)$  – the data to be inserted in the new list node

#### **contains**(*data*)

Checks if the provided data is stored in at least one node of the list.

Parameters data (object) – the seeked data

Returns a boolean

#### **first\_node**()

#### **index\_of**(*data*)

Finds the position of a node in the list. The index of the first occurrence of the data is returned (indexes start at 0)

Parameters **data** – data of the seeked node

Type object

Returns the int index or -1 if the node is not in the list

#### **pop**()

Removes the last node from the list

#### **remove**(*data*)

Removes a data node from the list. If the list contains more than one node having the same data that shall be removed, then the node having the first occurrency of the data is removed.

**Parameters**  $data(object)$  **– the data to be removed in the new list node** 

#### **size**()

Returns the number of elements in the list

#### Returns an int

class pyowm.commons.frontlinkedlist.**FrontLinkedListIterator**(*obj*)

Bases: object

Iterator over the LinkedListNode elements of a LinkedList class instance. The implementation keeps a copy of the iterated list so avoid concurrency problems when iterating over it. This can nevertheless be memoryconsuming when big lists have to be iterated over.

**Parameters**  $obj(object)$  **– the iterable object (LinkedList)** 

Returns a FrontLinkedListIterator instance

#### **next**()

Compatibility for Python 2.x, delegates to function: *\_\_next\_\_()* Returns the next *Weather* item

Returns the next *Weather* item

<span id="page-11-0"></span>class pyowm.commons.frontlinkedlist.**LinkedListNode**(*data*, *next\_node*)

Class representing an element of the LinkedList

#### **Parameters**

- **data**  $(object)$  the actual data that this node holds
- **next** ([LinkedListNode](#page-11-0)) reference to the next LinkedListNode instance in the list

#### <span id="page-12-2"></span>**data**()

Returns the data in this node

Returns an object

#### **next**()

Returns the next LinkedListNode in the list

Returns a LinkedListNode instance

**update\_next**(*linked\_list\_node*)

Parameters **linked\_list\_node** ([LinkedListNode](#page-11-0)) – the new reference to the next LinkedListNode element

#### <span id="page-12-0"></span>**pyowm.commons.weather\_client module**

Module containing classes for HTTP client/server interactions

```
class pyowm.commons.weather_client.WeatherHttpClient(API_key, cache, subscrip-
                                                         tion_type='free')
```
Bases: object

#### **API\_SUBSCRIPTION\_SUBDOMAINS** = {'pro': 'pro', 'free': 'api'}

An HTTP client class for the OWM web API. The class can leverage a caching mechanism

#### Parameters

- **API\_key** (Unicode) a Unicode object representing the OWM web API key
- **cache** (an *OWMCache* concrete instance) an *OWMCache* concrete instance that will be used to cache OWM web API responses.
- **subscription\_type** (str) the type of OWM web API subscription to be wrapped. The value is used to pick the proper API subdomain for HTTP calls. Defaults to: 'free'

**call\_API**(*API\_endpoint\_URL*, *params\_dict*, *timeout=<object object>*) Invokes a specific OWM web API endpoint URL, returning raw JSON data.

#### Parameters

- **API** endpoint URL  $(str)$  the API endpoint to be invoked
- **params\_dict** (dict) a dictionary containing the query parameters to be used in the HTTP request (given as key-value couples in the dict)
- **timeout** (int) how many seconds to wait for connection establishment (defaults to socket. GLOBAL DEFAULT TIMEOUT)

Returns a string containing raw JSON data

Raises *APICallError*

#### <span id="page-12-1"></span>**pyowm.commons.airpollution\_client module**

class pyowm.commons.airpollution\_client.**AirPollutionHttpClient**(*API\_key*, *cache*) Bases: object

An HTTP client class for the OWM Air Pollution web API. The class can leverage a caching mechanism

**Parameters** 

- <span id="page-13-1"></span>• **API** key (Unicode) – a Unicode object representing the OWM Air Pollution web API key
- **cache** (an *OWMCache* concrete instance) an *OWMCache* concrete instance that will be used to cache OWM Air Pollution web API responses.

**get\_coi**(*params\_dict*, *timeout=<object object>*)

Invokes the CO Index endpoint

Parameters

- **params\_dict** dict of parameters
- **timeout** (int) how many seconds to wait for connection establishment (defaults to socket.\_GLOBAL\_DEFAULT\_TIMEOUT)

Returns a string containing raw JSON data

Raises *ValueError*, *APICallError*

**get\_o3**(*params\_dict*, *timeout=<object object>*) Invokes the O3 Index endpoint

#### Parameters

- **params\_dict** dict of parameters
- **timeout** (int) how many seconds to wait for connection establishment (defaults to socket. GLOBAL DEFAULT TIMEOUT)

Returns a string containing raw JSON data

Raises *ValueError*, *APICallError*

#### <span id="page-13-0"></span>**pyowm.commons.uv\_client module**

```
class pyowm.commons.uv_client.UltraVioletHttpClient(API_key, cache)
    Bases: object
```
An HTTP client class for the OWM UV web API. The class can leverage a caching mechanism

#### **Parameters**

- **API\_key** (Unicode) a Unicode object representing the OWM UV web API key
- **cache** (an *OWMCache* concrete instance) an *OWMCache* concrete instance that will be used to cache OWM UV web API responses.
- **get\_uvi**(*params\_dict*, *timeout=<object object>*) Invokes the UV Index endpoint

#### Parameters

- **params** dict dict of parameters
- **timeout** (int) how many seconds to wait for connection establishment (defaults to socket.\_GLOBAL\_DEFAULT\_TIMEOUT)

Returns a string containing raw JSON data

Raises *ValueError*, *APICallError*

#### <span id="page-14-7"></span><span id="page-14-0"></span>**Module contents**

#### <span id="page-14-1"></span>**pyowm.exceptions package**

#### <span id="page-14-2"></span>**Submodules**

#### <span id="page-14-3"></span>**pyowm.exceptions.api\_call\_error module**

Module containing APICallError class

```
exception pyowm.exceptions.api_call_error.APICallError(message, trigger-
                                                     ing_error=None)
```
Bases: [pyowm.exceptions.OWMError](#page-15-6)

Error class that represents generic failures when invoking OWM web API, in example due to network errors.

#### **Parameters**

- **message**  $(str)$  the message of the error
- **triggering\_error** (an *Exception* subtype) optional *Exception* object that triggered this error (defaults to None)

```
exception pyowm.exceptions.api_call_error.BadGatewayError(message, trigger-
                                                          ing_error=None)
    Bases: pyowm.exceptions.api_call_error.APICallError
```
Error class that represents 502 errors - i.e when upstream backend cannot communicate with API gateways.

#### **Parameters**

- **message**  $(str)$  the message of the error
- **triggering\_error** (an *Exception* subtype) optional *Exception* object that triggered this error (defaults to None)

#### <span id="page-14-4"></span>**pyowm.exceptions.api\_response\_error module**

Module containing APIResponseError class

exception pyowm.exceptions.api\_response\_error.**APIResponseError**(*message*) Bases: [pyowm.exceptions.OWMError](#page-15-6)

Error class that represents HTTP error status codes in OWM web API responses.

**Parameters cause**  $(str)$  – the message of the error

Returns a *APIResponseError* instance

#### <span id="page-14-5"></span>**pyowm.exceptions.not\_found\_error module**

Module containing NotFoundError class

exception pyowm.exceptions.not\_found\_error.**NotFoundError**(*message*) Bases: [pyowm.exceptions.OWMError](#page-15-6)

Error class that represents the situation when an entity is not found into a collection of entities.

**Parameters cause**  $(str)$  – the message of the error

Returns a *NotFoundError* instance

#### <span id="page-15-7"></span><span id="page-15-0"></span>**pyowm.exceptions.parse\_response\_error module**

Module containing ParseResponseError class

exception pyowm.exceptions.parse\_response\_error.**ParseResponseError**(*message*) Bases: [pyowm.exceptions.OWMError](#page-15-6)

Error class that represents failures when parsing payload data in HTTP responses sent by the OWM web API.

**Parameters cause**  $(str)$  – the message of the error

Returns a *ParseResponseError* instance

#### <span id="page-15-1"></span>**pyowm.exceptions.unauthorized\_error module**

Module containing Unauthorized class

exception pyowm.exceptions.unauthorized\_error.**UnauthorizedError**(*message*) Bases: [pyowm.exceptions.OWMError](#page-15-6)

Error class that represents the situation when an entity cannot be retrieved due to user subscription unsufficient capabilities.

**Parameters cause**  $(str)$  – the message of the error

Returns a *UnauthorizedError* instance

#### <span id="page-15-2"></span>**Module contents**

<span id="page-15-6"></span>Module containing the OWMError class as base for all other OWM errors

exception pyowm.exceptions.**OWMError** Bases: exceptions.Exception

#### <span id="page-15-3"></span>**pyowm.utils package**

#### <span id="page-15-4"></span>**Submodules**

#### <span id="page-15-5"></span>**pyowm.utils.temputils module**

Module containing utility functions for temperature units conversion

pyowm.utils.temputils.**kelvin\_dict\_to**(*d*, *target\_temperature\_unit*) Converts all the values in a dict from Kelvin temperatures to the specified temperature format.

**Parameters** 

- $\bullet$  **d** (dict) the dictionary containing Kelvin temperature values
- **target\_temperature\_unit** (str) the target temperature unit, may be: 'celsius' or 'fahrenheit'

Returns a dict with the same keys as the input dict and converted temperature values as values

Raises *ValueError* when unknown target temperature units are provided

pyowm.utils.temputils.**kelvin\_to\_celsius**(*kelvintemp*)

Converts a numeric temperature from Kelvin degrees to Celsius degrees

Parameters kelvintemp (int/long/float) – the Kelvin temperature

<span id="page-16-1"></span>Returns the float Celsius temperature

Raises *TypeError* when bad argument types are provided

pyowm.utils.temputils.**kelvin\_to\_fahrenheit**(*kelvintemp*) Converts a numeric temperature from Kelvin degrees to Fahrenheit degrees

**Parameters kelvintemp** (int/long/float) – the Kelvin temperature

Returns the float Fahrenheit temperature

Raises *TypeError* when bad argument types are provided

#### <span id="page-16-0"></span>**pyowm.utils.timeformatutils module**

Module containing utility functions for time formats conversion

```
class pyowm.utils.timeformatutils.UTC
```
Bases: datetime.tzinfo

**dst**(*dt*)

**tzname**(*dt*)

**utcoffset**(*dt*)

pyowm.utils.timeformatutils.**timeformat**(*timeobject*, *timeformat*) Formats the specified time object to the target format type.

#### Parameters

- **timeobject** (int, datetime.datetime or ISO8601-formatted string with pattern YYYY-MM-DD HH:MM:SS+00) – the object conveying the time value
- **timeformat**  $(str)$  the target format for the time conversion. May be: '*unix*' (outputs an int UNIXtime), '*date*' (outputs a datetime.datetime object) or '*iso*' (outputs an ISO8601-formatted string with pattern YYYY-MM-DD HH:MM:SS+00)

Returns the formatted time

Raises ValueError when unknown timeformat switches are provided or when negative time values are provided

pyowm.utils.timeformatutils.**to\_ISO8601**(*timeobject*)

Returns the ISO8601-formatted string corresponding to the time value conveyed by the specified object, which can be either a UNIXtime, a datetime.datetime object or an ISO8601-formatted string in the format *YYYY-MM-DD HH:MM:SS+00'*.

Parameters **timeobject** (int, datetime.datetime or ISO8601-formatted string) – the object conveying the time value

Returns an ISO8601-formatted string with pattern *YYYY-MM-DD HH:MM:SS+00'*

Raises *TypeError* when bad argument types are provided, *ValueError* when negative UNIXtimes are provided

pyowm.utils.timeformatutils.**to\_UNIXtime**(*timeobject*)

Returns the UNIXtime corresponding to the time value conveyed by the specified object, which can be either a UNIXtime, a datetime.datetime object or an ISO8601-formatted string in the format *YYYY-MM-DD HH:MM:SS+00'*.

**Parameters timeobject** (int, datetime.datetime or ISO8601-formatted string) – the object conveying the time value

<span id="page-17-1"></span>Returns an int UNIXtime

Raises *TypeError* when bad argument types are provided, *ValueError* when negative UNIXtimes are provided

pyowm.utils.timeformatutils.**to\_date**(*timeobject*)

- Returns the datetime.datetime object corresponding to the time value conveyed by the specified object, which can be either a UNIXtime, a datetime.datetime object or an ISO8601-formatted string in the format *YYYY-MM-DD HH:MM:SS+00'*.
	- Parameters timeobject (int, datetime.datetime or ISO8601-formatted string) the object conveying the time value
	- Returns a datetime.datetime object
	- Raises *TypeError* when bad argument types are provided, *ValueError* when negative UNIXtimes are provided

#### <span id="page-17-0"></span>**pyowm.utils.timeutils module**

Module containing utility functions for time values generation/management

```
pyowm.utils.timeutils.last_hour(date=None)
```
Gives the datetime.datetime object corresponding to the last hour before now or before the specified datetime.datetime object.

Parameters date (datetime.datetime object) – the date you want an hour to be subtracted from (if left None, the current date and time will be used)

Returns a datetime.datetime object

#### pyowm.utils.timeutils.**last\_month**(*date=None*)

Gives the datetime.datetime object corresponding to the last month before now or before the specified datetime.datetime object. A month corresponds to 30 days.

Parameters date (datetime.datetime object) – the date you want a month to be subtracted from (if left None, the current date and time will be used)

```
Returns a datetime.datetime object
```
#### pyowm.utils.timeutils.**last\_three\_hours**(*date=None*)

Gives the datetime.datetime object corresponding to last three hours before now or before the specified datetime.datetime object.

**Parameters date** (datetime.datetime object) – the date you want three hours to be subtracted from (if left None, the current date and time will be used)

Returns a datetime.datetime object

#### pyowm.utils.timeutils.**last\_week**(*date=None*)

Gives the datetime.datetime object corresponding to the last week before now or before the specified datetime.datetime object. A week corresponds to 7 days.

Parameters date (datetime.datetime object) – the date you want a week to be subtracted from (if left None, the current date and time will be used)

Returns a datetime.datetime object

#### pyowm.utils.timeutils.**last\_year**(*date=None*)

Gives the datetime.datetime object corresponding to the last year before now or before the specified datetime.datetime object. A year corresponds to 365 days.

<span id="page-18-0"></span>**Parameters date** (datetime.datetime object) – the date you want a year to be subtracted from (if left None, the current date and time will be used)

Returns a datetime.datetime object

#### pyowm.utils.timeutils.**next\_hour**(*date=None*)

Gives the datetime.datetime object corresponding to the next hour from now or from the specified datetime.datetime object.

**Parameters date** (datetime.datetime object) – the date you want an hour to be added (if left None, the current date and time will be used)

Returns a datetime.datetime object

#### pyowm.utils.timeutils.**next\_month**(*date=None*)

Gives the datetime.datetime object corresponding to the next month after now or after the specified datetime.datetime object. A month corresponds to 30 days.

Parameters date (datetime.datetime object) – the date you want a month to be added to (if left None, the current date and time will be used)

Returns a datetime.datetime object

#### pyowm.utils.timeutils.**next\_three\_hours**(*date=None*)

Gives the datetime.datetime object corresponding to the next three hours from now or from the specified datetime.datetime object.

Parameters date (datetime.datetime object) – the date you want three hours to be added (if left None, the current date and time will be used)

Returns a datetime.datetime object

#### pyowm.utils.timeutils.**next\_week**(*date=None*)

Gives the datetime.datetime object corresponding to the next week from now or from the specified datetime.datetime object. A week corresponds to 7 days.

**Parameters date** (datetime.datetime object) – the date you want a week to be added (if left None, the current date and time will be used)

Returns a datetime.datetime object

#### pyowm.utils.timeutils.**next\_year**(*date=None*)

Gives the datetime.datetime object corresponding to the next year after now or after the specified datetime.datetime object. A month corresponds to 30 days.

Parameters date (datetime.datetime object) – the date you want a year to be added to (if left None, the current date and time will be used)

Returns a datetime.datetime object

pyowm.utils.timeutils.**now**(*timeformat='date'*) Returns the current time in the specified timeformat.

- Parameters **timeformat** (str) the target format for the time conversion. May be: '*date*' (default - outputs a datetime.datetime object), '*unix*' (outputs a long UNIXtime) or '*iso*' (outputs an ISO8601-formatted string with pattern YYYY-MM-DD HH:MM:SS+00)
- Returns the current time value
- Raises ValueError when unknown timeformat switches are provided or when negative time values are provided

pyowm.utils.timeutils.**tomorrow**(*hour=None*, *minute=None*)

Gives the datetime.datetime object corresponding to tomorrow. The default value for optional parameters

<span id="page-19-1"></span>is the current value of hour and minute. I.e: when called without specifying values for parameters, the resulting object will refer to the time  $=$  now  $+ 24$  hours; when called with only hour specified, the resulting object will refer to tomorrow at the specified hour and at the current minute.

#### **Parameters**

- **hour**  $(int)$  the hour for tomorrow, in the format  $0-23$  (defaults to None)
- **minute** (int) the minute for tomorrow, in the format *0-59* (defaults to None)

Returns a datetime.datetime object

Raises *ValueError* when hour or minute have bad values

#### pyowm.utils.timeutils.**yesterday**(*hour=None*, *minute=None*)

Gives the datetime.datetime object corresponding to yesterday. The default value for optional parameters is the current value of hour and minute. I.e: when called without specifying values for parameters, the resulting object will refer to the time = now - 24 hours; when called with only hour specified, the resulting object will refer to yesterday at the specified hour and at the current minute.

#### **Parameters**

- **hour** (int) the hour for yesterday, in the format 0-23 (defaults to None)
- **minute** (int) the minute for yesterday, in the format *0-59* (defaults to None)

Returns a datetime.datetime object

Raises *ValueError* when hour or minute have bad values

#### <span id="page-19-0"></span>**pyowm.utils.xmlutils module**

Module containing utility functions for generating XML strings

pyowm.utils.xmlutils.**DOM\_node\_to\_XML**(*tree*, *xml\_declaration=True*) Prints a DOM tree to its Unicode representation.

#### **Parameters**

- **tree** (an xml.etree.ElementTree.Element object) the input DOM tree
- **xml\_declaration** (bool) if True (default) prints a leading XML declaration line

Returns Unicode object

#### pyowm.utils.xmlutils.**annotate\_with\_XMLNS**(*tree*, *prefix*, *URI*)

Annotates the provided DOM tree with XMLNS attributes and adds XMLNS prefixes to the tags of the tree nodes.

#### **Parameters**

- **tree** (an xml.etree.ElementTree.ElementTree or xml.etree. ElementTree.Element object) – the input DOM tree
- **prefix**  $(str)$  XMLNS prefix for tree nodes' tags
- **URI**  $(str)$  the URI for the XMLNS definition file

#### pyowm.utils.xmlutils.**create\_DOM\_node\_from\_dict**(*d*, *name*, *parent\_node*)

Dumps dict data to an xml.etree.ElementTree.SubElement DOM subtree object and attaches it to the specified DOM parent node. The created subtree object is named after the specified name. If the supplied dict is None no DOM node is created for it as well as no DOM subnodes are generated for eventual None values found inside the dict

#### **Parameters**

- <span id="page-20-8"></span> $\bullet$  **d** (dict) – the input dictionary
- **name**  $(str)$  the name for the DOM subtree to be created
- **parent\_node** (xml.etree.ElementTree.Element or derivative objects) the parent DOM node the newly created subtree must be attached to

Returns xml.etree.ElementTree.SubElementTree object

#### <span id="page-20-0"></span>**Module contents**

#### <span id="page-20-1"></span>**pyowm.webapi25 package**

<span id="page-20-2"></span>**Subpackages**

**pyowm.webapi25.xsd package**

**Submodules**

<span id="page-20-7"></span>**pyowm.webapi25.xsd.xmlnsconfig module**

XMLNS configuration

<span id="page-20-6"></span>**Module contents**

#### <span id="page-20-3"></span>**Submodules**

#### <span id="page-20-4"></span>**pyowm.webapi25.cityidregistry module**

class pyowm.webapi25.cityidregistry.**CityIDRegistry**(*filepath\_regex*)

#### **MATCHINGS** = {'exact': <function <lambda>>, 'like': <function <lambda>>, 'nocase': <function <lambda>>}

**id\_for**(*\*args*, *\*\*kwargs*)

Returns the long ID corresponding to the first city found that matches the provided city name. The lookup is case insensitive.

Deprecated since version 3.0.0: Use  $ids$  for () instead.

**Parameters city\_name** (str) – the city name whose ID is looked up

Returns a long or None if the lookup fails

<span id="page-20-5"></span>**ids\_for**(*city\_name*, *country=None*, *matching='nocase'*)

Returns a list of tuples in the form (long, str, str) corresponding to the int IDs and relative toponyms and 2-chars country of the cities matching the provided city name. The rule for identifying matchings is according to the provided *matching* parameter value. If *country* is provided, the search is restricted to the cities of the specified country. :param country: two character str representing the country where to search for the city. Defaults to *None*, which means: search in all countries. :param matching: str among *exact* (literal, case-sensitive matching), *nocase* (literal, case-insensitive matching) and *like* (matches cities whose name contains as a substring the string fed to the function, no matter the case). Defaults to *nocase*. :raises ValueError if the value for *matching* is unknown :return: list of tuples

#### <span id="page-21-3"></span>**location\_for**(*\*args*, *\*\*kwargs*)

Returns the *Location* object corresponding to the first city found that matches the provided city name. The lookup is case insensitive.

Parameters **city\_name** (str) – the city name you want a *Location* for

Returns a *Location* instance or None if the lookup fails

Deprecated since version 3.0.0: Use locations for () instead.

#### <span id="page-21-2"></span>**locations\_for**(*city\_name*, *country=None*, *matching='nocase'*)

Returns a list of Location objects corresponding to the int IDs and relative toponyms and 2-chars country of the cities matching the provided city name. The rule for identifying matchings is according to the provided *matching* parameter value. If *country* is provided, the search is restricted to the cities of the specified country. :param country: two character str representing the country where to search for the city. Defaults to *None*, which means: search in all countries. :param matching: str among *exact* (literal, case-sensitive matching), *nocase* (literal, case-insensitive matching) and *like* (matches cities whose name contains as a substring the string fed to the function, no matter the case). Defaults to *nocase*. :raises ValueError if the value for *matching* is unknown :return: list of *webapi25.location.Location* objects

#### <span id="page-21-0"></span>**pyowm.webapi25.configuration25 module**

#### <span id="page-21-1"></span>**pyowm.webapi25.forecast module**

Module containing weather forecast classes and data structures.

class pyowm.webapi25.forecast.**Forecast**(*interval*, *reception\_time*, *location*, *weathers*) Bases: object

A class encapsulating weather forecast data for a certain location and relative to a specific time interval (forecast for every three hours or for every day)

#### **Parameters**

- **interval**  $(str)$  the time granularity of the forecast. May be: ' $3h$ ' for three hours forecast or *'daily'* for daily ones
- **reception\_time** (int) GMT UNIXtime of the forecast reception from the OWM web API
- **location** ([Location](#page-29-1)) the *Location* object relative to the forecast
- **weathers** (*list*) the list of *Weather* objects composing the forecast

#### Returns a *Forecast* instance

Raises *ValueError* when negative values are provided

#### **count\_weathers**()

Tells how many *Weather* items compose the forecast

Returns the *Weather* objects total

#### **get**(*index*)

Lookups up into the *Weather* items list for the item at the specified index

#### **Parameters index**  $(int)$  – the index of the *Weather* object in the list

Returns a *Weather* object

#### **get\_interval**()

Returns the time granularity of the forecast

Returns str

#### <span id="page-22-0"></span>**get\_location**()

Returns the Location object relative to the forecast

Returns a *Location* object

#### **get\_reception\_time**(*timeformat='unix'*)

#### Returns the GMT time telling when the forecast was received from the OWM web API

Parameters **timeformat** (str) – the format for the time value. May be: '*unix*' (default) for UNIX time '*iso*' for ISO8601-formatted string in the format YYYY-MM-DD HH:MM:SS+00 '*date* for datetime.datetime object instance

Returns an int or a str

Raises ValueError

#### **get\_weathers**()

Returns a copy of the *Weather* objects list composing the forecast

Returns a list of *Weather* objects

#### **set\_interval**(*interval*)

Sets the time granularity of the forecast

**Parameters interval**  $(str)$  – the time granularity of the forecast, may be "3h" or "daily"

#### **to\_JSON**()

Dumps object fields into a JSON formatted string

Returns the JSON string

#### **to\_XML**(*xml\_declaration=True*, *xmlns=True*)

Dumps object fields to an XML-formatted string. The 'xml\_declaration' switch enables printing of a leading standard XML line containing XML version and encoding. The 'xmlns' switch enables printing of qualified XMLNS prefixes.

#### Parameters

- **XML** declaration  $(boo1) if True$  (default) prints a leading XML declaration line
- **xmlns** (bool) if True (default) prints full XMLNS prefixes

Returns an XML-formatted string

class pyowm.webapi25.forecast.**ForecastIterator**(*obj*)

Bases: object

Iterator over the list of *Weather* objects encapsulated in a *Forecast* class instance

Parameters **obj** (object) – the iterable object

Returns a *ForecastIterator* instance

#### **next**()

Compatibility for Python 2.x, delegates to function: *\_\_next\_\_()* Returns the next *Weather* item

Returns the next *Weather* item

#### <span id="page-23-1"></span><span id="page-23-0"></span>**pyowm.webapi25.forecaster module**

Module containing weather forecast abstraction classes and data structures.

```
class pyowm.webapi25.forecaster.Forecaster(forecast)
    Bases: object
```
A class providing convenience methods for manipulating weather forecast data. The class encapsulates a *Forecast* instance and provides abstractions on the top of it in order to let programmers exploit weather forecast data in a human-friendly fashion.

Parameters **forecast** (*Forecast*) – a *Forecast* instance

Returns a *Forecaster* instance

**get\_forecast**()

Returns the *Forecast* instance

Returns the *Forecast* instance

#### **get\_weather\_at**(*timeobject*)

Gives the *Weather* item in the forecast that is closest in time to the time value conveyed by the parameter

Parameters *timeobject* (long/int, datetime.datetime or str)) – may be a UNIX time, a datetime.datetime object or an ISO8601-formatted string in the format YYYY-MM-DD HH:MM:SS+00

Returns a *Weather* object

#### **most\_cold**()

Returns the *Weather* object in the forecast having the lowest min temperature. The temperature is retrieved using the get\_temperature['temp\_min'] call; was 'temp\_min' key missing for every *Weather* instance in the forecast, None would be returned.

Returns a *Weather* object or None if no item in the forecast is eligible

#### **most\_hot**()

Returns the *Weather* object in the forecast having the highest max temperature. The temperature is retrieved using the get\_temperature['temp\_max'] call; was 'temp\_max' key missing for every *Weather* instance in the forecast, None would be returned.

Returns a *Weather* object or None if no item in the forecast is eligible

#### **most\_humid**()

Returns the *Weather* object in the forecast having the highest humidty.

Returns a *Weather* object or None if no item in the forecast is eligible

#### **most\_rainy**()

Returns the *Weather* object in the forecast having the highest precipitation volume. The rain amount is retrieved via the get\_rain['all'] call; was the 'all' key missing for every *Weather* instance in the forecast,''None'' would be returned.

Returns a *Weather* object or None if no item in the forecast is eligible

#### **most\_snowy**()

Returns the *Weather* object in the forecast having the highest snow volume. The snow amount is retrieved via the get\_snow['all'] call; was the 'all' key missing for every *Weather* instance in the forecast, None would be returned.

Returns a *Weather* object or None if no item in the forecast is eligible

#### <span id="page-24-0"></span>**most\_windy**()

Returns the *Weather* object in the forecast having the highest wind speed. The snow amount is retrieved via the get\_wind['speed'] call; was the 'speed' key missing for every *Weather* instance in the forecast, None would be returned.

Returns a *Weather* object or None if no item in the forecast is eligible

#### **when\_clouds**()

Returns a sublist of the *Weather* list in the forecast, containing only items having clouds as weather condition.

Returns a list of *Weather* objects

#### **when\_ends**(*timeformat='unix'*)

Returns the GMT time of the end of the forecast coverage, which is the time of the most recent *Weather* item in the forecast

Parameters **timeformat** (str) – the format for the time value. May be: '*unix*' (default) for UNIX time '*iso*' for ISO8601-formatted string in the format YYYY-MM-DD HH:MM:SS+00 '*date* for datetime.datetime object instance

Returns a long or a str

Raises *ValueError* when invalid time format values are provided

#### **when\_fog**()

Returns a sublist of the *Weather* list in the forecast, containing only items having fog as weather condition.

Returns a list of *Weather* objects

#### **when\_hurricane**()

Returns a sublist of the *Weather* list in the forecast, containing only items having hurricane as weather condition.

Returns a list of *Weather* objects

#### **when\_rain**()

Returns a sublist of the *Weather* list in the forecast, containing only items having rain as weather condition.

Returns a list of *Weather* objects

#### **when\_snow**()

Returns a sublist of the *Weather* list in the forecast, containing only items having snow as weather condition.

Returns a list of *Weather* objects

#### **when\_starts**(*timeformat='unix'*)

Returns the GMT time of the start of the forecast coverage, which is the time of the most ancient *Weather* item in the forecast

Parameters **timeformat** (str) – the format for the time value. May be: '*unix*' (default) for UNIX time '*iso*' for ISO8601-formatted string in the format YYYY-MM-DD HH:MM:SS+00 '*date* for datetime.datetime object instance

Returns a long or a str

Raises *ValueError* when invalid time format values are provided

#### **when\_storm**()

Returns a sublist of the *Weather* list in the forecast, containing only items having storm as weather condition.

Returns a list of *Weather* objects

#### <span id="page-25-0"></span>**when\_sun**()

Returns a sublist of the *Weather* list in the forecast, containing only items having sun as weather condition.

Returns a list of *Weather* objects

#### **when\_tornado**()

Returns a sublist of the *Weather* list in the forecast, containing only items having tornado as weather condition.

Returns a list of *Weather* objects

#### **will\_be\_cloudy\_at**(*timeobject*)

Tells if at the specified time the condition is clouds. The check is performed on the *Weather* item of the forecast which is closest to the time value conveyed by the parameter

Parameters **timeobject** (long/int, datetime.datetime or str)) – may be a UNIX time, a datetime.datetime object or an ISO8601-formatted string in the format YYYY-MM-DD HH:MM:SS+00

Returns boolean

#### **will\_be\_foggy\_at**(*timeobject*)

Tells if at the specified time the condition is fog. The check is performed on the *Weather* item of the forecast which is closest to the time value conveyed by the parameter

Parameters *timeobject* (long/int, datetime.datetime or str)) – may be a UNIX time, a datetime.datetime object or an ISO8601-formatted string in the format YYYY-MM-DD HH:MM:SS+00

#### Returns boolean

#### **will\_be\_hurricane\_at**(*timeobject*)

Tells if at the specified time the condition is hurricane. The check is performed on the *Weather* item of the forecast which is closest to the time value conveyed by the parameter

#### Returns boolean

#### **will\_be\_rainy\_at**(*timeobject*)

Tells if at the specified time the condition is rain. The check is performed on the *Weather* item of the forecast which is closest to the time value conveyed by the parameter

Parameters *timeobject* (long/int, datetime.datetime or str)) – may be a UNIX time, a datetime.datetime object or an ISO8601-formatted string in the format YYYY-MM-DD HH:MM:SS+00

#### Returns boolean

#### **will\_be\_snowy\_at**(*timeobject*)

Tells if at the specified time the condition is snow. The check is performed on the *Weather* item of the forecast which is closest to the time value conveyed by the parameter

Parameters timeobject (long/int, datetime.datetime or str)) - may be a UNIX time, a datetime.datetime object or an ISO8601-formatted string in the format YYYY-MM-DD HH:MM:SS+00

#### Returns boolean

Parameters **timeobject** (long/int, datetime.datetime or str)) – may be a UNIX time, a datetime.datetime object or an ISO8601-formatted string in the format YYYY-MM-DD HH:MM:SS+00

#### <span id="page-26-0"></span>**will\_be\_stormy\_at**(*timeobject*)

Tells if at the specified time the condition is storm. The check is performed on the *Weather* item of the forecast which is closest to the time value conveyed by the parameter

Parameters *timeobject* (long/int, datetime.datetime or str)) – may be a UNIX time, a datetime.datetime object or an ISO8601-formatted string in the format YYYY-MM-DD HH:MM:SS+00

#### Returns boolean

#### **will\_be\_sunny\_at**(*timeobject*)

Tells if at the specified time the condition is sun. The check is performed on the *Weather* item of the forecast which is closest to the time value conveyed by the parameter

Parameters timeobject (long/int, datetime.datetime or str)) - may be a UNIX time, a datetime.datetime object or an ISO8601-formatted string in the format YYYY-MM-DD HH:MM:SS+00

#### Returns boolean

#### **will\_be\_tornado\_at**(*timeobject*)

Tells if at the specified time the condition is tornado. The check is performed on the *Weather* item of the forecast which is closest to the time value conveyed by the parameter

Parameters *timeobject* (long/int, datetime.datetime or str)) – may be a UNIX time, a datetime.datetime object or an ISO8601-formatted string in the format YYYY-MM-DD HH:MM:SS+00

#### Returns boolean

#### **will\_have\_clouds**()

Tells if into the forecast coverage exist one or more *Weather* items related to cloud conditions

#### Returns boolean

#### **will\_have\_fog**()

Tells if into the forecast coverage exist one or more *Weather* items related to fog conditions

Returns boolean

#### **will\_have\_hurricane**()

Tells if into the forecast coverage exist one or more *Weather* items related to hurricanes

Returns boolean

#### **will\_have\_rain**()

Tells if into the forecast coverage exist one or more *Weather* items related to rain conditions

#### Returns boolean

#### **will\_have\_snow**()

Tells if into the forecast coverage exist one or more *Weather* items related to snow conditions

Returns boolean

#### **will\_have\_storm**()

Tells if into the forecast coverage exist one or more *Weather* items related to storms

Returns boolean

#### **will\_have\_sun**()

Tells if into the forecast coverage exist one or more *Weather* items related to sun conditions

Returns boolean

<span id="page-27-2"></span>**will\_have\_tornado**()

Tells if into the forecast coverage exist one or more *Weather* items related to tornadoes

Returns boolean

#### <span id="page-27-0"></span>**pyowm.webapi25.forecastparser module**

Module containing a concrete implementation for JSONParser abstract class, returning Forecast objects

class pyowm.webapi25.forecastparser.**ForecastParser** Bases: [pyowm.abstractions.jsonparser.JSONParser](#page-6-7)

Concrete *JSONParser* implementation building a *Forecast* instance out of raw JSON data coming from OWM web API responses.

#### **parse\_JSON**(*JSON\_string*)

Parses a *Forecast* instance out of raw JSON data. Only certain properties of the data are used: if these properties are not found or cannot be parsed, an error is issued.

Parameters **JSON\_string** (str) – a raw JSON string

Returns a *Forecast* instance or None if no data is available

Raises *ParseResponseError* if it is impossible to find or parse the data needed to build the result, *APIResponseError* if the JSON string embeds an HTTP status error (this is an OWM web API 2.5 bug)

#### <span id="page-27-1"></span>**pyowm.webapi25.historian module**

Module containing weather history abstraction classes and data structures.

class pyowm.webapi25.historian.**Historian**(*station\_history*) Bases: object

A class providing convenience methods for manipulating meteostation weather history data. The class encapsulates a *StationHistory* instance and provides abstractions on the top of it in order to let programmers exploit meteostation weather history data in a human-friendly fashion

Parameters **station\_history** (*StationHistory*) – a *StationHistory* instance

Returns a *Historian* instance

**average\_humidity**()

Returns the average value in the humidity series

Returns a float

Raises ValueError when the measurement series is empty

**average\_pressure**()

Returns the average value in the pressure series

Returns a float

Raises ValueError when the measurement series is empty

#### **average\_rain**()

Returns the average value in the rain series

Returns a float

Raises ValueError when the measurement series is empty

#### <span id="page-28-0"></span>**average\_temperature**(*unit='kelvin'*)

Returns the average value in the temperature series

**Parameters unit**  $(str)$  – the unit of measure for the temperature values. May be among: '*kelvin*' (default), '*celsius*' or '*fahrenheit*'

Returns a float

Raises ValueError when invalid values are provided for the unit of measure or the measurement series is empty

#### **get\_station\_history**()

Returns the *StationHistory* instance

Returns the *StationHistory* instance

#### **humidity\_series**()

Returns the humidity time series relative to the meteostation, in the form of a list of tuples, each one containing the couple timestamp-value

Returns a list of tuples

#### **max\_humidity**()

Returns a tuple containing the max value in the humidity series preceeded by its timestamp

Returns a tuple

Raises ValueError when the measurement series is empty

#### **max\_pressure**()

Returns a tuple containing the max value in the pressure series preceeded by its timestamp

#### Returns a tuple

Raises ValueError when the measurement series is empty

#### **max\_rain**()

Returns a tuple containing the max value in the rain series preceeded by its timestamp

Returns a tuple

Raises ValueError when the measurement series is empty

#### **max\_temperature**(*unit='kelvin'*)

Returns a tuple containing the max value in the temperature series preceeded by its timestamp

**Parameters unit**  $(str)$  – the unit of measure for the temperature values. May be among: '*kelvin*' (default), '*celsius*' or '*fahrenheit*'

#### Returns a tuple

Raises ValueError when invalid values are provided for the unit of measure or the measurement series is empty

#### **min\_humidity**()

Returns a tuple containing the min value in the humidity series preceeded by its timestamp

Returns a tuple

Raises ValueError when the measurement series is empty

#### **min\_pressure**()

Returns a tuple containing the min value in the pressure series preceeded by its timestamp

Returns a tuple

Raises ValueError when the measurement series is empty

#### <span id="page-29-2"></span>**min\_rain**()

Returns a tuple containing the min value in the rain series preceeded by its timestamp

Returns a tuple

Raises ValueError when the measurement series is empty

#### **min\_temperature**(*unit='kelvin'*)

Returns a tuple containing the min value in the temperature series preceeded by its timestamp

**Parameters unit**  $(str)$  – the unit of measure for the temperature values. May be among: '*kelvin*' (default), '*celsius*' or '*fahrenheit*'

Returns a tuple

Raises ValueError when invalid values are provided for the unit of measure or the measurement series is empty

#### **pressure\_series**()

Returns the atmospheric pressure time series relative to the meteostation, in the form of a list of tuples, each one containing the couple timestamp-value

Returns a list of tuples

#### **rain\_series**()

Returns the precipitation time series relative to the meteostation, in the form of a list of tuples, each one containing the couple timestamp-value

Returns a list of tuples

#### **temperature\_series**(*unit='kelvin'*)

Returns the temperature time series relative to the meteostation, in the form of a list of tuples, each one containing the couple timestamp-value

**Parameters unit**  $(str)$  – the unit of measure for the temperature values. May be among: '*kelvin*' (default), '*celsius*' or '*fahrenheit*'

Returns a list of tuples

Raises ValueError when invalid values are provided for the unit of measure

#### **wind\_series**()

Returns the wind speed time series relative to the meteostation, in the form of a list of tuples, each one containing the couple timestamp-value

Returns a list of tuples

#### <span id="page-29-0"></span>**pyowm.webapi25.location module**

Module containing location-related classes and data structures.

<span id="page-29-1"></span>class pyowm.webapi25.location.**Location**(*name*, *lon*, *lat*, *ID*, *country=None*)

Bases: object

A class representing a location in the world. A location is defined through a toponym, a couple of geographic coordinates such as longitude and latitude and a numeric identifier assigned by the OWM web API that uniquely spots the location in the world. Optionally, the country specification may be provided.

Further reference about OWM city IDs can be found at: [http://bugs.openweathermap.org/projects/api/wiki/Api\\_](http://bugs.openweathermap.org/projects/api/wiki/Api_2_5_weather#3-By-city-ID) [2\\_5\\_weather#3-By-city-ID](http://bugs.openweathermap.org/projects/api/wiki/Api_2_5_weather#3-By-city-ID)

#### **Parameters**

• **name** (*Unicode*) – the location's toponym

- <span id="page-30-0"></span>• **lon**  $(int/fload)$  – the location's longitude, must be between  $-180.0$  and  $180.0$
- **lat** (int/float) the location's latitude, must be between -90.0 and 90.0
- **ID** (int) the location's OWM city ID
- **country** (Unicode) the location's country (None by default)

#### Returns a *Location* instance

Raises *ValueError* if lon or lat values are provided out of bounds

#### **get\_ID**()

Returns the OWM city ID of the location

Returns the int OWM city ID

#### **get\_country**()

Returns the country of the location

Returns the Unicode country

#### **get\_lat**()

Returns the latitude of the location

Returns the float latitude

#### **get\_lon**()

Returns the longitude of the location

Returns the float longitude

#### **get\_name**()

Returns the toponym of the location

Returns the Unicode toponym

#### **to\_JSON**()

Dumps object fields into a JSON formatted string

#### Returns the JSON string

#### **to\_XML**(*xml\_declaration=True*, *xmlns=True*)

Dumps object fields to an XML-formatted string. The 'xml\_declaration' switch enables printing of a leading standard XML line containing XML version and encoding. The 'xmlns' switch enables printing of qualified XMLNS prefixes.

#### Parameters

- **XML\_declaration** (bool) if True (default) prints a leading XML declaration line
- **xmlns** (bool) if True (default) prints full XMLNS prefixes

Returns an XML-formatted string

#### pyowm.webapi25.location.**location\_from\_dictionary**(*d*)

Builds a *Location* object out of a data dictionary. Only certain properties of the dictionary are used: if these properties are not found or cannot be read, an error is issued.

#### **Parameters**  $d$  (dict) – a data dictionary

Returns a *Location* instance

Raises *KeyError* if it is impossible to find or read the data needed to build the instance

#### <span id="page-31-1"></span><span id="page-31-0"></span>**pyowm.webapi25.observation module**

Weather observation classes and data structures.

```
class pyowm.webapi25.observation.Observation(reception_time, location, weather)
     Bases: object
```
A class representing the weather which is currently being observed in a certain location in the world. The location is represented by the encapsulated *Location* object while the observed weather data are held by the encapsulated *Weather* object.

#### **Parameters**

- **reception\_time** (int) GMT UNIXtime telling when the weather obervation has been received from the OWM web API
- **location** (*Location*) the *Location* relative to this observation
- **weather** (*Weather*) the *Weather* relative to this observation

#### Returns an *Observation* instance

Raises *ValueError* when negative values are provided as reception time

#### **get\_location**()

Returns the *Location* object for this observation

Returns the *Location* object

#### **get\_reception\_time**(*timeformat='unix'*)

#### Returns the GMT time telling when the observation has been received from the OWM web API

Parameters **timeformat** (str) – the format for the time value. May be: '*unix*' (default) for UNIX time '*iso*' for ISO8601-formatted string in the format YYYY-MM-DD HH:MM:SS+00 '*date* for datetime.datetime object instance

Returns an int or a str

Raises ValueError when negative values are provided

#### **get\_weather**()

Returns the *Weather* object for this observation

Returns the *Weather* object

#### **to\_JSON**()

Dumps object fields into a JSON formatted string

Returns the JSON string

#### **to\_XML**(*xml\_declaration=True*, *xmlns=True*)

Dumps object fields to an XML-formatted string. The 'xml\_declaration' switch enables printing of a leading standard XML line containing XML version and encoding. The 'xmlns' switch enables printing of qualified XMLNS prefixes.

#### Parameters

- **XML\_declaration** (bool) if True (default) prints a leading XML declaration line
- **xmlns** (bool) if True (default) prints full XMLNS prefixes

Returns an XML-formatted string

#### <span id="page-32-3"></span><span id="page-32-0"></span>**pyowm.webapi25.observationlistparser module**

Module containing a concrete implementation for JSONParser abstract class, returning lists of Observation objects

class pyowm.webapi25.observationlistparser.**ObservationListParser** Bases: [pyowm.abstractions.jsonparser.JSONParser](#page-6-7)

Concrete *JSONParser* implementation building a list of *Observation* instances out of raw JSON data coming from OWM web API responses.

#### **parse\_JSON**(*JSON\_string*)

Parses a list of *Observation* instances out of raw JSON data. Only certain properties of the data are used: if these properties are not found or cannot be parsed, an error is issued.

Parameters **JSON\_string** (str) – a raw JSON string

Returns a list of *Observation* instances or None if no data is available

Raises *ParseResponseError* if it is impossible to find or parse the data needed to build the result, *APIResponseError* if the OWM API returns a HTTP status error (this is an OWM web API 2.5 bug)

#### <span id="page-32-1"></span>**pyowm.webapi25.observationparser module**

Module containing a concrete implementation for JSONParser abstract class, returning Observation objects

class pyowm.webapi25.observationparser.**ObservationParser** Bases: [pyowm.abstractions.jsonparser.JSONParser](#page-6-7)

Concrete *JSONParser* implementation building an *Observation* instance out of raw JSON data coming from OWM web API responses.

#### **parse\_JSON**(*JSON\_string*)

Parses an *Observation* instance out of raw JSON data. Only certain properties of the data are used: if these properties are not found or cannot be parsed, an error is issued.

Parameters **JSON\_string** (str) – a raw JSON string

Returns an *Observation* instance or None if no data is available

Raises *ParseResponseError* if it is impossible to find or parse the data needed to build the result, *APIResponseError* if the JSON string embeds an HTTP status error (this is an OWM web API 2.5 bug)

#### <span id="page-32-2"></span>**pyowm.webapi25.owm25 module**

Module containing the PyOWM library main entry point

class pyowm.webapi25.owm25.**OWM25**(*parsers*, *API\_key=None*, *cache=<pyowm.caches.nullcache.NullCache>*, *language='en'*, *subscription\_type='free'*)

Bases: [pyowm.abstractions.owm.OWM](#page-7-1)

#### **OWM\_API\_VERSION** = '2.5'

OWM subclass providing methods for each OWM web API 2.5 endpoint. The class is instantiated with *jsonparser* subclasses, each one parsing the response payload of a specific API endpoint

#### **Parameters**

• **parsers** (dict) – the dictionary containing *jsonparser* concrete instances to be used as parsers for OWM web API 2.5 responses

- <span id="page-33-0"></span>• **API** key  $(str)$  – the OWM web API key (defaults to None)
- **cache** (an *OWMCache* concrete instance) a concrete implementation of class *OWM-Cache* serving as the cache provider (defaults to a *NullCache* instance)
- **language**  $(str)$  the language in which you want text results to be returned. It's a two-characters string, eg: "en", "ru", "it". Defaults to: "en"
- **subscription\_type**  $(str)$  the type of OWM web API subscription to be wrapped. Can be 'free' (free subscription) or 'pro' (paid subscription), Defaults to: 'free'

Returns an *OWM25* instance

#### **city\_id\_registry**()

Gives the *CityIDRegistry* singleton instance that can be used to lookup for city IDs.

Returns a *CityIDRegistry* instance

#### **coindex\_around\_coords**(*lat*, *lon*, *start=None*, *interval=None*)

Queries the OWM web API for Carbon Monoxide values sampled in the surroundings of the provided geocoordinates and in the specified time interval. A *COIndex* object instance is returned, encapsulating a *Location* object and the list of CO samples If *start* is not provided, the latest available CO samples are retrieved If *start* is provided but *interval* is not, then *interval* defaults to the maximum extent, which is: *year*

#### Parameters

- **lat** (int/float) the location's latitude, must be between -90.0 and 90.0
- **lon** (int/float) the location's longitude, must be between -180.0 and 180.0
- **start** (int, datetime.datetime or ISO8601-formatted string) the object conveying the start value of the search time window start (defaults to None). If not provided, the latest available CO samples value are retrieved
- **interval** (str among: 'minute', 'hour', 'day', 'month, 'year') – the length of the search time window starting at *start* (defaults to None). If not provided, 'year' is used

Returns a *COIndex* instance or None if data is not available

Raises *ParseResponseException* when OWM web API responses' data cannot be parsed, *API-CallException* when OWM web API can not be reached, *ValueError* for wrong input values

#### **daily\_forecast**(*name*, *limit=None*)

Queries the OWM web API for daily weather forecast for the specified location (eg: "London,uk"). A *Forecaster* object is returned, containing a *Forecast* instance covering a global streak of fourteen days by default: this instance encapsulates *Weather* objects, with a time interval of one day one from each other

#### **Parameters**

- **name** (str or unicode) the location's toponym
- **limit** (int or None) the maximum number of daily *Weather* items to be retrieved (default is None, which stands for any number of items)

Returns a *Forecaster* instance or None if forecast data is not available for the specified location

Raises *ParseResponseException* when OWM web API responses' data cannot be parsed, *API-CallException* when OWM web API can not be reached, *ValueError* if negative values are supplied for limit

#### **daily\_forecast\_at\_coords**(*lat*, *lon*, *limit=None*)

Queries the OWM web API for daily weather forecast for the specified geographic coordinate (eg: latitude:

<span id="page-34-0"></span>51.5073509, longitude: -0.1277583). A *Forecaster* object is returned, containing a *Forecast* instance covering a global streak of fourteen days by default: this instance encapsulates *Weather* objects, with a time interval of one day one from each other

#### Parameters

- Lat  $(int/fload)$  location's latitude, must be between -90.0 and 90.0
- **lon** (int/float) location's longitude, must be between -180.0 and 180.0
- **limit** (int or None) the maximum number of daily *Weather* items to be retrieved (default is None, which stands for any number of items)

Returns a *Forecaster* instance or None if forecast data is not available for the specified location

Raises *ParseResponseException* when OWM web API responses' data cannot be parsed, *API-CallException* when OWM web API can not be reached, *ValueError* if negative values are supplied for limit

#### **daily\_forecast\_at\_id**(*id*, *limit=None*)

Queries the OWM web API for daily weather forecast for the specified city ID (eg: 5128581). A *Forecaster* object is returned, containing a *Forecast* instance covering a global streak of fourteen days by default: this instance encapsulates *Weather* objects, with a time interval of one day one from each other

#### **Parameters**

- **id** (*int*) the location's city ID
- **limit** (int or None) the maximum number of daily *Weather* items to be retrieved (default is None, which stands for any number of items)

Returns a *Forecaster* instance or None if forecast data is not available for the specified location

Raises *ParseResponseException* when OWM web API responses' data cannot be parsed, *API-CallException* when OWM web API can not be reached, *ValueError* if negative values are supplied for limit

#### **get\_API\_key**()

Returns the str OWM API key

Returns a str

#### **get\_API\_version**(*\*args*, *\*\*kwargs*)

Returns the currently supported OWM web API version

Deprecated since version 3.0.0: Will return a tuple instead of a str

Returns str

**get\_language**() Returns the language in which the OWM web API shall return text results

Returns the language

#### **get\_subscription\_type**()

Returns the OWM API subscription type

Returns the subscription type

**get\_version**(*\*args*, *\*\*kwargs*)

Returns the current version of the PyOWM library

Deprecated since version 3.0.0: Will return a tuple instead of a str

Returns str

#### <span id="page-35-0"></span>**is\_API\_online**()

Returns True if the OWM web API is currently online. A short timeout is used to determine API service availability.

#### Returns bool

#### **ozone\_around\_coords**(*lat*, *lon*, *start=None*, *interval=None*)

Queries the OWM web API for Ozone (O3) value in Dobson Units sampled in the surroundings of the provided geocoordinates and in the specified time interval. An *Ozone* object instance is returned, encapsulating a *Location* object and the UV intensity value. If *start* is not provided, the latest available ozone value is retrieved. If *start* is provided but *interval* is not, then *interval* defaults to the maximum extent, which is: *year*

#### Parameters

- **lat** (int/float) the location's latitude, must be between -90.0 and 90.0
- **lon** (int/float) the location's longitude, must be between -180.0 and 180.0
- **start** (int, datetime.datetime or ISO8601-formatted string) the object conveying the start value of the search time window start (defaults to None). If not provided, the latest available Ozone value is retrieved
- **interval** (str among: 'minute', 'hour', 'day', 'month, 'year') – the length of the search time window starting at *start* (defaults to None). If not provided, 'year' is used

Returns an *Ozone* instance or None if data is not available

Raises *ParseResponseException* when OWM web API responses' data cannot be parsed, *API-CallException* when OWM web API can not be reached, *ValueError* for wrong input values

#### **set\_API\_key**(*API\_key*)

Updates the str OWM API key

**Parameters**  $API\_key$  ( $str$ ) – the new str API key

#### **set\_language**(*language*)

Sets the language in which the OWM web API shall return text results

Parameters **language** – the new two-characters language (eg: "ru")

#### **station\_at\_coords**(*lat*, *lon*, *limit=None*)

Queries the OWM web API for weather stations nearest to the specified geographic coordinates (eg: latitude: 51.5073509, longitude: -0.1277583). A list of *Station* objects is returned, this instance encapsulates a last reported *Weather* object.

#### **Parameters**

- **lat** (int/float) location's latitude, must be between -90.0 and 90.0
- **lon** (int/float) location's longitude, must be between -180.0 and 180.0
- **cnt** (int or None) the maximum number of *Station* items to be retrieved (default is None, which stands for any number of items)

Returns a list of *Station* objects or None if station data is not available for the specified location

Raises *ParseResponseException* when OWM web API responses' data cannot be parsed, *API-CallException* when OWM web API can not be reached

#### **station\_day\_history**(*station\_ID*, *limit=None*)

Queries the OWM web API for historic weather data measurements for the specified meteostation (eg: 2865), sampled once a day. A *Historian* object instance is returned, encapsulating a *StationHistory* objects <span id="page-36-0"></span>which contains the measurements. The total number of retrieved data points can be limited using the appropriate parameter

#### **Parameters**

- **station** ID $(int)$  the numeric ID of the meteostation
- **limit** (int or None) the maximum number of data points the result shall contain (default is None, which stands for any number of data points)

Returns a *Historian* instance or None if data is not available for the specified meteostation

Raises *ParseResponseException* when OWM web API responses' data cannot be parsed, *API-CallException* when OWM web API can not be reached, *ValueError* if the limit value is negative

#### **station\_hour\_history**(*station\_ID*, *limit=None*)

Queries the OWM web API for historic weather data measurements for the specified meteostation (eg: 2865), sampled once a hour. A *Historian* object instance is returned, encapsulating a *StationHistory* objects which contains the measurements. The total number of retrieved data points can be limited using the appropriate parameter

#### Parameters

- **station\_ID** (int) the numeric ID of the meteostation
- **limit** (int or None) the maximum number of data points the result shall contain (default is None, which stands for any number of data points)

Returns a *Historian* instance or None if data is not available for the specified meteostation

Raises *ParseResponseException* when OWM web API responses' data cannot be parsed, *API-CallException* when OWM web API can not be reached, *ValueError* if the limit value is negative

#### **station\_tick\_history**(*station\_ID*, *limit=None*)

Queries the OWM web API for historic weather data measurements for the specified meteostation (eg: 2865), sampled once a minute (tick). A *StationHistory* object instance is returned, encapsulating the measurements: the total number of data points can be limited using the appropriate parameter

#### **Parameters**

- **station** ID $(int)$  the numeric ID of the meteostation
- **limit** (int or None) the maximum number of data points the result shall contain (default is None, which stands for any number of data points)

Returns a *StationHistory* instance or None if data is not available for the specified meteostation

Raises *ParseResponseException* when OWM web API responses' data cannot be parsed, *API-CallException* when OWM web API can not be reached, *ValueError* if the limit value is negative

#### **three\_hours\_forecast**(*name*)

Queries the OWM web API for three hours weather forecast for the specified location (eg: "London,uk"). A *Forecaster* object is returned, containing a *Forecast* instance covering a global streak of five days: this instance encapsulates *Weather* objects, with a time interval of three hours one from each other

Parameters name (str or unicode) – the location's toponym

Returns a *Forecaster* instance or None if forecast data is not available for the specified location

Raises *ParseResponseException* when OWM web API responses' data cannot be parsed, *API-CallException* when OWM web API can not be reached

#### <span id="page-37-0"></span>**three\_hours\_forecast\_at\_coords**(*lat*, *lon*)

Queries the OWM web API for three hours weather forecast for the specified geographic coordinate (eg: latitude: 51.5073509, longitude: -0.1277583). A *Forecaster* object is returned, containing a *Forecast* instance covering a global streak of five days: this instance encapsulates *Weather* objects, with a time interval of three hours one from each other

#### **Parameters**

- **lat** (int/float) location's latitude, must be between -90.0 and 90.0
- **lon** (int/float) location's longitude, must be between -180.0 and 180.0

Returns a *Forecaster* instance or None if forecast data is not available for the specified location

Raises *ParseResponseException* when OWM web API responses' data cannot be parsed, *API-CallException* when OWM web API can not be reached

#### **three\_hours\_forecast\_at\_id**(*id*)

Queries the OWM web API for three hours weather forecast for the specified city ID (eg: 5128581). A *Forecaster* object is returned, containing a *Forecast* instance covering a global streak of five days: this instance encapsulates *Weather* objects, with a time interval of three hours one from each other

**Parameters**  $id$  (int) – the location's city ID

Returns a *Forecaster* instance or None if forecast data is not available for the specified location

Raises *ParseResponseException* when OWM web API responses' data cannot be parsed, *API-CallException* when OWM web API can not be reached

#### **uvindex\_around\_coords**(*lat*, *lon*, *start=None*, *interval=None*)

Queries the OWM web API for Ultra Violet value sampled in the surroundings of the provided geocoordinates and in the specified time interval. A *UVIndex* object instance is returned, encapsulating a *Location* object and the UV intensity value. If *start* is not provided, the latest available UVIndex value is retrieved. If *start* is provided but *interval* is not, then *interval* defaults to the maximum extent, which is: *year*

#### **Parameters**

- **lat** (int/float) the location's latitude, must be between -90.0 and 90.0
- **lon** (int/float) the location's longitude, must be between -180.0 and 180.0
- **start** (int, datetime.datetime or ISO8601-formatted string) the object conveying the start value of the search time window start (defaults to None). If not provided, the latest available UVIndex value is retrieved
- **interval** (str among: 'minute', 'hour', 'day', 'month, 'year') – the length of the search time window starting at *start* (defaults to None). If not provided, 'year' is used

Returns a *UVIndex* instance or None if data is not available

Raises *ParseResponseException* when OWM web API responses' data cannot be parsed, *API-CallException* when OWM web API can not be reached, *ValueError* for wrong input values

#### **weather\_around\_coords**(*lat*, *lon*, *limit=None*)

Queries the OWM web API for the currently observed weather in all the locations in the proximity of the specified coordinates.

#### **Parameters**

- **lat** (int/float) location's latitude, must be between -90.0 and 90.0
- **lon** (int/float) location's longitude, must be between -180.0 and 180.0
- <span id="page-38-0"></span>• **limit** – the maximum number of *Observation* items in the returned list (default is None, which stands for any number of items)
- **limit** int or None

Returns a list of *Observation* objects or None if no weather data is available

Raises *ParseResponseException* when OWM web API responses' data cannot be parsed, *API-CallException* when OWM web API can not be reached, *ValueError* when coordinates values are out of bounds or negative values are provided for limit

#### **weather\_at\_coords**(*lat*, *lon*)

Queries the OWM web API for the currently observed weather at the specified geographic (eg: 51.503614, -0.107331).

#### Parameters

- **lat** (int/float) the location's latitude, must be between -90.0 and 90.0
- **lon**  $(int/float)$  the location's longitude, must be between  $-180.0$  and 180.0

Returns an *Observation* instance or None if no weather data is available

Raises *ParseResponseException* when OWM web API responses' data cannot be parsed or *API-CallException* when OWM web API can not be reached

#### **weather\_at\_id**(*id*)

Queries the OWM web API for the currently observed weather at the specified city ID (eg: 5128581)

**Parameters**  $id$  (int) – the location's city ID

Returns an *Observation* instance or None if no weather data is available

Raises *ParseResponseException* when OWM web API responses' data cannot be parsed or *API-CallException* when OWM web API can not be reached

#### **weather\_at\_ids**(*ids\_list*)

Queries the OWM web API for the currently observed weathers at the specified city IDs (eg: [5128581,87182])

Parameters ids\_list (list of int) – the list of city IDs

Returns a list of *Observation* instances or an empty list if no weather data is available

Raises *ParseResponseException* when OWM web API responses' data cannot be parsed or *API-CallException* when OWM web API can not be reached

#### **weather\_at\_place**(*name*)

Queries the OWM web API for the currently observed weather at the specified toponym (eg: "London,uk")

Parameters **name** (str or unicode) – the location's toponym

Returns an *Observation* instance or None if no weather data is available

Raises *ParseResponseException* when OWM web API responses' data cannot be parsed or *API-CallException* when OWM web API can not be reached

#### **weather\_at\_places**(*pattern*, *searchtype*, *limit=None*)

Queries the OWM web API for the currently observed weather in all the locations whose name is matching the specified text search parameters. A twofold search can be issued: *'accurate'* (exact matching) and *'like'* (matches names that are similar to the supplied pattern).

#### Parameters

• **pattern**  $(str)$  – the string pattern (not a regex) to be searched for the toponym

- <span id="page-39-0"></span>• **searchtype** – the search mode to be used, must be *'accurate'* for an exact matching or *'like'* for a likelihood matching
- **limit** the maximum number of *Observation* items in the returned list (default is None, which stands for any number of items)
- **limit** int or None

Type searchtype: str

Returns a list of *Observation* objects or None if no weather data is available

Raises *ParseResponseException* when OWM web API responses' data cannot be parsed, *API-CallException* when OWM web API can not be reached, *ValueError* when bad value is supplied for the search type or the maximum number of items retrieved

#### **weather\_at\_station**(*station\_id*)

Queries the OWM web API for the weather currently observed by a specific meteostation (eg: 29584)

Parameters station id (int) – the meteostation ID

Returns an *Observation* instance or None if no weather data is available

Raises *ParseResponseException* when OWM web API responses' data cannot be parsed or *API-CallException* when OWM web API can not be reached

**weather\_at\_stations\_in\_bbox**(*lat\_top\_left*, *lon\_top\_left*, *lat\_bottom\_right*, *lon\_bottom\_right*, *cluster=False*, *limit=None*)

Queries the OWM web API for the weather currently observed by meteostations inside the bounding box of latitude/longitude coords.

#### Parameters

- **lat\_top\_left** (*int/float*) latitude for top-left of bounding box, must be between -90.0 and 90.0
- **lon\_top\_left** (int/float) longitude for top-left of bounding box must be between -180.0 and 180.0
- **lat\_bottom\_right** (int/float) latitude for bottom-right of bounding box, must be between -90.0 and 90.0
- **lon\_bottom\_right** (int/float) longitude for bottom-right of bounding box, must be between -180.0 and 180.0
- **cluster** (bool) use server clustering of points
- **limit** the maximum number of *Observation* items in the returned list (default is None, which stands for any number of items)
- **limit** int or None

Returns a list of *Observation* objects or None if no weather data is available

Raises *ParseResponseException* when OWM web API responses' data cannot be parsed, *API-CallException* when OWM web API can not be reached, *ValueError* when coordinates values are out of bounds or negative values are provided for limit

#### **weather\_at\_zip\_code**(*zipcode*, *country*)

Queries the OWM web API for the currently observed weather at the specified zip code and country code (eg: 2037, au).

#### Parameters

• **zip** (string) – the location's zip or postcode

• **country** (string) – the location's country code

<span id="page-40-0"></span>Returns an *Observation* instance or None if no weather data is available

Raises *ParseResponseException* when OWM web API responses' data cannot be parsed or *API-CallException* when OWM web API can not be reached

#### **weather\_history\_at\_coords**(*lat*, *lon*, *start=None*, *end=None*)

Queries the OWM web API for weather history for the specified at the specified geographic (eg: 51.503614, -0.107331). A list of *Weather* objects is returned. It is possible to query for weather history in a closed time period, whose boundaries can be passed as optional parameters.

#### Parameters

- Lat  $(int/fload)$  the location's latitude, must be between -90.0 and 90.0
- **lon** (int/float) the location's longitude, must be between -180.0 and 180.0
- **start** (int, datetime.datetime or ISO8601-formatted string) the object conveying the time value for the start query boundary (defaults to None)
- **end** (int, datetime.datetime or ISO8601-formatted string) the object conveying the time value for the end query boundary (defaults to None)

Returns a list of *Weather* instances or None if history data is not available for the specified location

#### **weather\_history\_at\_id**(*id*, *start=None*, *end=None*)

Queries the OWM web API for weather history for the specified city ID. A list of *Weather* objects is returned. It is possible to query for weather history in a closed time period, whose boundaries can be passed as optional parameters.

#### Parameters

- **id**  $(int)$  the city ID
- **start** (int, datetime.datetime or ISO8601-formatted string) the object conveying the time value for the start query boundary (defaults to None)
- **end** (int, datetime.datetime or ISO8601-formatted string) the object conveying the time value for the end query boundary (defaults to None)
- Returns a list of *Weather* instances or None if history data is not available for the specified location
- Raises *ParseResponseException* when OWM web API responses' data cannot be parsed, *API-CallException* when OWM web API can not be reached, *ValueError* if the time boundaries are not in the correct chronological order, if one of the time boundaries is not None and the other is or if one or both of the time boundaries are after the current time

#### **weather\_history\_at\_place**(*name*, *start=None*, *end=None*)

Queries the OWM web API for weather history for the specified location (eg: "London,uk"). A list of *Weather* objects is returned. It is possible to query for weather history in a closed time period, whose boundaries can be passed as optional parameters.

#### Parameters

- **name** (str or unicode) the location's toponym
- **start** (int, datetime.datetime or ISO8601-formatted string) the object conveying the time value for the start query boundary (defaults to None)
- **end** (int, datetime.datetime or ISO8601-formatted string) the object conveying the time value for the end query boundary (defaults to None)
- <span id="page-41-1"></span>Returns a list of *Weather* instances or None if history data is not available for the specified location
- Raises *ParseResponseException* when OWM web API responses' data cannot be parsed, *API-CallException* when OWM web API can not be reached, *ValueError* if the time boundaries are not in the correct chronological order, if one of the time boundaries is not None and the other is or if one or both of the time boundaries are after the current time

#### <span id="page-41-0"></span>**pyowm.webapi25.station module**

Module containing classes and data structures related to meteostation data

class pyowm.webapi25.station.**Station**(*name*, *station\_ID*, *station\_type*, *status*, *lat*, *lon*, *distance=None*, *last\_weather=None*)

Bases: object

A class representing meteostations which are reporting current weather conditions from geographical coordinates.

#### **Parameters**

- **name**  $(string)$  meteostation name
- **station\_ID** (int) OWM station ID
- **station\_type** (int) meteostation type
- **status**  $(int)$  station status
- **lat** (*float*) latitude for station
- **lon** (*float*) longitude for station
- **distance** (float) distance of station from lat/lon of search criteria
- **last\_weather** (*Weather* instance) last reported weather conditions from station

#### Returns a *Station* instance

Raises *ValueError* if *lon* or *lat* values are provided out of bounds or *last\_weather* is not an instance of *Weather* or *None*

#### **get\_distance**()

Returns the distance of the station from the geo coordinates used in search

Returns the float distance from geo coordinates

#### **get\_last\_weather**()

Returns the last reported weather conditions reported by the station.

Returns the last *Weather* instance reported by station

#### **get\_lat**()

Returns the latitude of the location

Returns the float latitude

#### **get\_lon**()

Returns the longitude of the location

Returns the float longitude

#### **get\_name**()

Returns the name of the station

Returns the Unicode station name

<span id="page-42-1"></span>**get\_station\_ID**() Returns the OWM station ID

Returns the int OWM station ID

**get\_station\_type**() Returns the OWM station type

Returns the int OWM station type

**get\_status**()

Returns the OWM station status

Returns the int OWM station status

#### **to\_JSON**()

Dumps object fields into a JSON formatted string

Returns the JSON string

#### **to\_XML**(*xml\_declaration=True*, *xmlns=True*)

Dumps object fields to an XML-formatted string. The 'xml\_declaration' switch enables printing of a leading standard XML line containing XML version and encoding. The 'xmlns' switch enables printing of qualified XMLNS prefixes.

#### Parameters

- **XML\_declaration** (bool) if True (default) prints a leading XML declaration line
- **xmlns** (bool) if True (default) prints full XMLNS prefixes

Returns an XML-formatted string

#### <span id="page-42-0"></span>**pyowm.webapi25.stationhistory module**

Module containing classes and datastructures related to meteostation history data

```
class pyowm.webapi25.stationhistory.StationHistory(station_ID, interval, reception_time,
                                                          measurements)
```
Bases: object

A class representing historic weather measurements collected by a meteostation. Three types of historic meteostation data can be obtained by the OWM web API: ticks (one data chunk per minute) data, hourly and daily data.

#### **Parameters**

- **station\_ID**  $(int)$  the numeric ID of the meteostation
- **interval**  $(str)$  the time granularity of the meteostation data history
- **reception\_time** (int) GMT UNIXtime of the data reception from the OWM web API
- **measurements**  $(dict)$  a dictionary containing raw weather measurements

Returns a *StationHistory* instance

Raises *ValueError* when the supplied value for reception time is negative

```
get_interval()
```
Returns the interval of the meteostation history data

Returns the int interval

#### <span id="page-43-1"></span>**get\_measurements**()

Returns the measurements of the meteostation as a dict. The dictionary keys are UNIX timestamps and for each one the value is a dict containing the keys 'temperature','humidity','pressure','rain','wind' along with their corresponding numeric values. Eg: {1362933983: { "temperature": 266.25, "humidity": 27.3, "pressure": 1010.02, "rain": None, "wind": 4.7}, ... }

Returns the dict containing the meteostation's measurements

#### **get\_reception\_time**(*timeformat='unix'*)

- Returns the GMT time telling when the meteostation history data was received from the OWM web API
	- Parameters **timeformat** (str) the format for the time value. May be: '*unix*' (default) for UNIX time '*iso*' for ISO8601-formatted string in the format YYYY-MM-DD HH:MM:SS+00 '*date* for datetime.datetime object instance

Returns an int or a str

Raises ValueError

**get\_station\_ID**()

Returns the ID of the meteostation

Returns the int station ID

**set\_interval**(*interval*)

Sets the interval of the meteostation history data

**Parameters interval** (string) – the time granularity of the meteostation history data, may be among "tick","hour" and "day"

**set\_station\_ID**(*station\_ID*)

Sets the numeric ID of the meteostation

**Parameters station\_ID**  $(int)$  – the numeric ID of the meteostation

#### **to\_JSON**()

Dumps object fields into a JSON formatted string

Returns the JSON string

#### **to\_XML**(*xml\_declaration=True*, *xmlns=True*)

Dumps object fields to an XML-formatted string. The 'xml\_declaration' switch enables printing of a leading standard XML line containing XML version and encoding. The 'xmlns' switch enables printing of qualified XMLNS prefixes.

**Parameters** 

- **XML\_declaration** (bool) if True (default) prints a leading XML declaration line
- **xmlns** (bool) if True (default) prints full XMLNS prefixes

Returns an XML-formatted string

#### <span id="page-43-0"></span>**pyowm.webapi25.stationhistoryparser module**

Module containing a concrete implementation for JSONParser abstract class, returning a StationHistory instance

```
class pyowm.webapi25.stationhistoryparser.StationHistoryParser
    Bases: pyowm.abstractions.jsonparser.JSONParser
```
Concrete *JSONParser* implementation building a *StationHistory* instance out of raw JSON data coming from OWM web API responses.

**parse\_JSON**(*JSON\_string*)

Parses a *StationHistory* instance out of raw JSON data. Only certain properties of the data are used: if these properties are not found or cannot be parsed, an error is issued.

Parameters **JSON\_string** (str) – a raw JSON string

Returns a *StationHistory* instance or None if no data is available

Raises *ParseResponseError* if it is impossible to find or parse the data needed to build the result, *APIResponseError* if the JSON string embeds an HTTP status error (this is an OWM web API 2.5 bug)

#### <span id="page-44-0"></span>**pyowm.webapi25.stationlistparser module**

Module containing a concrete implementation for JSONParser abstract class, returning a list of Station instances

class pyowm.webapi25.stationlistparser.**StationListParser** Bases: [pyowm.abstractions.jsonparser.JSONParser](#page-6-7)

Concrete *JSONParser* implementation building a list of *Station* instances out of raw JSON data coming from OWM web API responses.

#### **parse\_JSON**(*JSON\_string*)

Parses a list of *Station* instances out of raw JSON data. Only certain properties of the data are used: if these properties are not found or cannot be parsed, an error is issued.

Parameters **JSON\_string** (str) – a raw JSON string

Returns a list of *Station* instances or None if no data is available

Raises *ParseResponseError* if it is impossible to find or parse the data needed to build the result, *APIResponseError* if the OWM API returns a HTTP status error (this is an OWM web API 2.5 bug)

#### <span id="page-44-1"></span>**pyowm.webapi25.stationparser module**

Module containing a concrete implementation for JSONParser abstract class, returning a Station instance

class pyowm.webapi25.stationparser.**StationParser** Bases: [pyowm.abstractions.jsonparser.JSONParser](#page-6-7)

Concrete *JSONParser* implementation building a *Station* instance out of raw JSON data coming from OWM web API responses.

**parse\_JSON**(*JSON\_string*)

Parses a *Station* instance out of raw JSON data. Only certain properties of the data are used: if these properties are not found or cannot be parsed, an error is issued.

Parameters **JSON\_string** (str) – a raw JSON string

Returns a *Station* instance or None if no data is available

Raises *ParseResponseError* if it is impossible to find or parse the data needed to build the result, *APIResponseError* if the JSON string embeds an HTTP status error (this is an OWM web API 2.5 bug)

#### <span id="page-45-1"></span><span id="page-45-0"></span>**pyowm.webapi25.weather module**

Module containing weather data classes and data structures.

class pyowm.webapi25.weather.**Weather**(*reference\_time*, *sunset\_time*, *sunrise\_time*, *clouds*, *rain*, *snow*, *wind*, *humidity*, *pressure*, *temperature*, *status*, *detailed\_status*, *weather\_code*, *weather\_icon\_name*, *visibility\_distance*, *dewpoint*, *humidex*, *heat\_index*)

Bases: object

A class encapsulating raw weather data. A reference about OWM weather codes and icons can be found at: [http://bugs.openweathermap.org/projects/api/wiki/Weather\\_Condition\\_Codes](http://bugs.openweathermap.org/projects/api/wiki/Weather_Condition_Codes)

#### Parameters

- **reference** time (int) GMT UNIX time of weather measurement
- **sunset\_time** (int or None) GMT UNIX time of sunset or None on polar days
- **sunrise\_time** (int or None) GMT UNIX time of sunrise or None on polar nights
- **clouds** (int) cloud coverage percentage
- **rain** (dict) precipitation info
- **snow**  $(dict)$  snow info
- **wind**  $(dict)$  wind info
- **humidity** (int) atmospheric humidity percentage
- **pressure** (dict) atmospheric pressure info
- **temperature** (dict) temperature info
- **status** (Unicode) short weather status
- **detailed\_status** (Unicode) detailed weather status
- **weather** code (int) OWM weather condition code
- **weather\_icon\_name** (Unicode) weather-related icon name
- **visibility\_distance** (float) visibility distance
- **dewpoint** (float) dewpoint
- **humidex** (float) Canadian humidex
- **heat**  $index(fload) heat index$

#### Returns a *Weather* instance

Raises *ValueError* when negative values are provided

#### **get\_clouds**()

Returns the cloud coverage percentage as an int

Returns the cloud coverage percentage

#### **get\_detailed\_status**()

Returns the detailed weather status as a Unicode string

Returns the detailed weather status

#### **get\_dewpoint**()

Returns the dew point as a float

Returns the dew point

#### <span id="page-46-0"></span>**get\_heat\_index**()

Returns the heat index as a float

Returns the heat index

#### **get\_humidex**()

Returns the Canadian humidex as a float

Returns the Canadian humidex

#### **get\_humidity**()

Returns the atmospheric humidity as an int

Returns the humidity

#### **get\_pressure**()

Returns a dict containing atmospheric pressure info

Returns a dict containing pressure info

#### **get\_rain**()

Returns a dict containing precipitation info

Returns a dict containing rain info

#### **get\_reference\_time**(*timeformat='unix'*)

Returns the GMT time telling when the weather was measured

Parameters **timeformat** (str) – the format for the time value. May be: '*unix*' (default) for UNIX time '*iso*' for ISO8601-formatted string in the format YYYY-MM-DD HH:MM:SS+00 '*date* for datetime.datetime object instance

#### Returns an int or a str

Raises ValueError when negative values are provided

#### **get\_snow**()

Returns a dict containing snow info

Returns a dict containing snow info

#### **get\_status**()

Returns the short weather status as a Unicode string

Returns the short weather status

#### **get\_sunrise\_time**(*timeformat='unix'*)

Returns the GMT time of sunrise

Parameters **timeformat** (str) – the format for the time value. May be: '*unix*' (default) for UNIX time or '*iso*' for ISO8601-formatted string in the format YYYY-MM-DD HH:MM:SS+00

Returns an int or a str or None

Raises ValueError

**get\_sunset\_time**(*timeformat='unix'*) Returns the GMT time of sunset

> Parameters **timeformat** (str) – the format for the time value. May be: '*unix*' (default) for UNIX time or '*iso*' for ISO8601-formatted string in the format YYYY-MM-DD HH:MM:SS+00

Returns an int or a str or None

Raises ValueError

#### <span id="page-47-1"></span>**get\_temperature**(*unit='kelvin'*)

Returns a dict with temperature info

Parameters **unit** (str) – the unit of measure for the temperature values. May be: '*kelvin*' (default), '*celsius*' or '*fahrenheit*'

Returns a dict containing temperature values.

Raises ValueError when unknown temperature units are provided

#### **get\_visibility\_distance**()

Returns the visibility distance as a float

Returns the visibility distance

#### **get\_weather\_code**()

Returns the OWM weather condition code as an int

Returns the OWM weather condition code

#### **get\_weather\_icon\_name**()

Returns weather-related icon name as a Unicode string.

Returns the icon name.

#### **get\_wind**()

Returns a dict containing wind info

Returns a dict containing wind info

#### **to\_JSON**()

Dumps object fields into a JSON formatted string

Returns the JSON string

#### **to\_XML**(*xml\_declaration=True*, *xmlns=True*)

Dumps object fields to an XML-formatted string. The 'xml\_declaration' switch enables printing of a leading standard XML line containing XML version and encoding. The 'xmlns' switch enables printing of qualified XMLNS prefixes.

**Parameters** 

- **XML\_declaration** (bool) if True (default) prints a leading XML declaration line
- **xmlns** (bool) if True (default) prints full XMLNS prefixes

Returns an XML-formatted string

#### pyowm.webapi25.weather.**weather\_from\_dictionary**(*d*)

Builds a *Weather* object out of a data dictionary. Only certain properties of the dictionary are used: if these properties are not found or cannot be read, an error is issued.

**Parameters**  $d$  ( $dist$ ) – a data dictionary

Returns a *Weather* instance

Raises *KeyError* if it is impossible to find or read the data needed to build the instance

#### <span id="page-47-0"></span>**pyowm.webapi25.weathercoderegistry module**

Module containing weather code lookup and resolution classes

<span id="page-48-2"></span>class pyowm.webapi25.weathercoderegistry.**WeatherCodeRegistry**(*code\_ranges\_dict*) Bases: object

A registry class for looking up weather statuses from weather codes.

**Parameters code\_ranges\_dict** (*dict*) – a dict containing the mapping between weather statuses (eg: "sun","clouds",etc) and weather code ranges

Returns a *WeatherCodeRegistry* instance

**status\_for**(*code*)

Returns the weather status related to the specified weather status code, if any is stored, None otherwise.

**Parameters code** (int) – the weather status code whose status is to be looked up

Returns the weather status str or None if the code is not mapped

#### <span id="page-48-0"></span>**pyowm.webapi25.weatherhistoryparser module**

Module containing a concrete implementation for JSONParser abstract class, returning a list of Weather objects

class pyowm.webapi25.weatherhistoryparser.**WeatherHistoryParser** Bases: [pyowm.abstractions.jsonparser.JSONParser](#page-6-7)

Concrete *JSONParser* implementation building a list of *Weather* instances out of raw JSON data coming from OWM web API responses.

#### **parse\_JSON**(*JSON\_string*)

Parses a list of *Weather* instances out of raw JSON data. Only certain properties of the data are used: if these properties are not found or cannot be parsed, an error is issued.

Parameters **JSON** string  $(str)$  – a raw JSON string

Returns a list of *Weather* instances or None if no data is available

Raises *ParseResponseError* if it is impossible to find or parse the data needed to build the result, *APIResponseError* if the JSON string embeds an HTTP status error (this is an OWM web API 2.5 bug)

#### <span id="page-48-1"></span>**pyowm.webapi25.weatherutils module**

Module containing search and filter utilities for *Weather* objects lists management

pyowm.webapi25.weatherutils.**any\_status\_is**(*weather\_list*, *status*, *weather\_code\_registry*) Checks if the weather status code of any of the *Weather* objects in the provided list corresponds to the detailed status indicated. The lookup is performed against the provided *WeatherCodeRegistry* object.

#### **Parameters**

- **weathers** (list) a list of *Weather* objects
- **status**  $(str)$  a string indicating a detailed weather status
- **weather\_code\_registry** (*WeatherCodeRegistry*) a *WeatherCodeRegistry* object

Returns True if the check is positive, False otherwise

pyowm.webapi25.weatherutils.**filter\_by\_status**(*weather\_list*, *status*,

*weather\_code\_registry*) Filters out from the provided list of *Weather* objects a sublist of items having a status corresponding to the provided one. The lookup is performed against the provided *WeatherCodeRegistry* object.

Parameters

- <span id="page-49-1"></span>• **weathers** (list) – a list of *Weather* objects
- **status**  $(str)$  a string indicating a detailed weather status
- **weather\_code\_registry** (*WeatherCodeRegistry*) a *WeatherCodeRegistry* object

Returns True if the check is positive, False otherwise

pyowm.webapi25.weatherutils.**find\_closest\_weather**(*weathers\_list*, *unixtime*)

Extracts from the provided list of Weather objects the item which is closest in time to the provided UNIXtime.

#### Parameters

- **weathers\_list** (list) a list of *Weather* objects
- **unixtime** (int) a UNIX time

Returns the *Weather* object which is closest in time or None if the list is empty

pyowm.webapi25.weatherutils.**is\_in\_coverage**(*unixtime*, *weathers\_list*)

Checks if the supplied UNIX time is contained into the time range (coverage) defined by the most ancient and most recent *Weather* objects in the supplied list

#### **Parameters**

- $unixture(int) the UNIX time to be searched in the time range)$
- **weathers\_list** (*list*) the list of *Weather* objects to be scanned for global time coverage

Returns True if the UNIX time is contained into the time range, False otherwise

pyowm.webapi25.weatherutils.**status\_is**(*weather*, *status*, *weather\_code\_registry*) Checks if the weather status code of a *Weather* object corresponds to the detailed status indicated. The lookup

is performed against the provided *WeatherCodeRegistry* object.

#### Parameters

- **weather** (*Weather*) the *Weather* object whose status code is to be checked
- **status**  $(str)$  a string indicating a detailed weather status
- **weather\_code\_registry** (*WeatherCodeRegistry*) a *WeatherCodeRegistry* object

Returns True if the check is positive, False otherwise

#### <span id="page-49-0"></span>**pyowm.webapi25.uvindex module**

class pyowm.webapi25.uvindex.**UVIndex**(*reference\_time*, *location*, *interval*, *value*, *reception\_time*) Bases: object

A class representing the UltraViolet Index observed in a certain location in the world. The location is represented by the encapsulated *Location* object.

#### Parameters

- **reference\_time** (int) GMT UNIXtime telling when the UV data have been measured
- **location** (*Location*) the *Location* relative to this UV observation
- **value** (float) the observed UV intensity value
- **interval**  $(str)$  the time granularity of the UV observation

<span id="page-50-0"></span>• **reception** time  $(int) - GMT$  UNIXtime telling when the observation has been received from the OWM web API

Returns an *UVIndex* instance

Raises *ValueError* when negative values are provided as reception time or UV intensity value

#### **get\_exposure\_risk**()

Returns a string stating the risk of harm from unprotected sun exposure for the average adult on this UV observation :return: str

#### **get\_interval**()

Returns the time granularity interval for this UV observation

Returns str

#### **get\_location**()

Returns the *Location* object for this UV observation

Returns the *Location* object

#### **get\_reception\_time**(*timeformat='unix'*)

Returns the GMT time telling when the UV has been received from the API

Parameters **timeformat** (str) – the format for the time value. May be: '*unix*' (default) for UNIX time '*iso*' for ISO8601-formatted string in the format YYYY-MM-DD HH:MM:SS+00 '*date* for datetime.datetime object instance

Returns an int or a str

Raises ValueError when negative values are provided

#### **get\_reference\_time**(*timeformat='unix'*)

#### Returns the GMT time telling when the UV has been observed from the OWM web API

Parameters timeformat  $(str)$  – the format for the time value. May be: '*unix*' (default) for UNIX time '*iso*' for ISO8601-formatted string in the format YYYY-MM-DD HH:MM:SS+00 '*date* for datetime.datetime object instance

Returns an int or a str

Raises ValueError when negative values are provided

#### **get\_value**()

Returns the UV intensity for this observation

Returns float

#### **is\_forecast**()

Tells if the current UV observation refers to the future with respect to the current date :return: bool

**to\_JSON**()

Dumps object fields into a JSON formatted string

#### Returns the JSON string

#### **to\_XML**(*xml\_declaration=True*, *xmlns=True*)

Dumps object fields to an XML-formatted string. The 'xml\_declaration' switch enables printing of a leading standard XML line containing XML version and encoding. The 'xmlns' switch enables printing of qualified XMLNS prefixes.

Parameters

• **XML** declaration (bool) – if  $True$  (default) prints a leading XML declaration line

• **xmlns** (bool) – if True (default) prints full XMLNS prefixes

Returns an XML-formatted string

<span id="page-51-2"></span>pyowm.webapi25.uvindex.**uv\_intensity\_to\_exposure\_risk**(*uv\_intensity*)

#### <span id="page-51-0"></span>**pyowm.webapi25.uvindexparser module**

Module containing a concrete implementation for JSONParser abstract class, returning UVIndex objects

class pyowm.webapi25.uvindexparser.**UVIndexParser** Bases: [pyowm.abstractions.jsonparser.JSONParser](#page-6-7)

Concrete *JSONParser* implementation building an *UVIndex* instance out of raw JSON data coming from OWM web API responses.

**parse\_JSON**(*JSON\_string*)

Parses an *UVIndex* instance out of raw JSON data. Only certain properties of the data are used: if these properties are not found or cannot be parsed, an error is issued.

Parameters **JSON\_string** (str) – a raw JSON string

Returns an *UVIndex* instance or None if no data is available

Raises *ParseResponseError* if it is impossible to find or parse the data needed to build the result, *APIResponseError* if the JSON string embeds an HTTP status error (this is an OWM web API 2.5 bug)

#### <span id="page-51-1"></span>**pyowm.webapi25.coindex module**

Carbon Monoxide classes and data structures.

```
class pyowm.webapi25.coindex.COIndex(reference_time, location, interval, co_samples, recep-
                                           tion_time)
```
Bases: object

A class representing the Carbon monOxide Index observed in a certain location in the world. The index is made up of several measurements, each one at a different atmospheric pressure. The location is represented by the encapsulated *Location* object.

#### **Parameters**

- **reference\_time** (int) GMT UNIXtime telling when the CO data has been measured
- **location** (*Location*) the *Location* relative to this CO observation
- **interval**  $(str)$  the time granularity of the CO observation
- **co\_samples** (list of dicts) the CO samples
- **reception\_time** (int) GMT UNIXtime telling when the CO observation has been received from the OWM web API

Returns an *COIndex* instance

Raises *ValueError* when negative values are provided as reception time, CO samples are not provided in a list

```
get_co_sample_with_highest_vmr()
```
Returns the CO sample with the highest Volume Mixing Ratio value :return: dict

```
get_co_sample_with_lowest_vmr()
```
Returns the CO sample with the lowest Volume Mixing Ratio value :return: dict

#### <span id="page-52-1"></span>**get\_co\_samples**()

Returns the CO samples for this index

Returns list of dicts

#### **get\_interval**()

Returns the time granularity interval for this CO index measurement

Returns str

#### **get\_location**()

Returns the *Location* object for this CO index measurement

Returns the *Location* object

#### **get\_reception\_time**(*timeformat='unix'*)

Returns the GMT time telling when the CO observation has been received from the OWM web API

Parameters **timeformat** (str) – the format for the time value. May be: '*unix*' (default) for UNIX time '*iso*' for ISO8601-formatted string in the format YYYY-MM-DD HH:MM:SS+00 '*date* for datetime.datetime object instance

Returns an int or a str

Raises ValueError when negative values are provided

#### **get\_reference\_time**(*timeformat='unix'*)

Returns the GMT time telling when the CO samples have been measured

Parameters **timeformat** (str) – the format for the time value. May be: '*unix*' (default) for UNIX time '*iso*' for ISO8601-formatted string in the format YYYY-MM-DD HH:MM:SS+00 '*date* for datetime.datetime object instance

Returns an int or a str

Raises ValueError when negative values are provided

#### **is\_forecast**()

Tells if the current CO observation refers to the future with respect to the current date :return: bool

**to\_JSON**()

Dumps object fields into a JSON formatted string

#### Returns the JSON string

#### **to\_XML**(*xml\_declaration=True*, *xmlns=True*)

Dumps object fields to an XML-formatted string. The 'xml\_declaration' switch enables printing of a leading standard XML line containing XML version and encoding. The 'xmlns' switch enables printing of qualified XMLNS prefixes.

**Parameters** 

- **XML\_declaration** (bool) if True (default) prints a leading XML declaration line
- **xmlns** (bool) if True (default) prints full XMLNS prefixes

Returns an XML-formatted string

#### <span id="page-52-0"></span>**pyowm.webapi25.coindexparser module**

```
class pyowm.webapi25.coindexparser.COIndexParser
    pyowm.abstractions.jsonparser.JSONParser
```
<span id="page-53-1"></span>Concrete *JSONParser* implementation building an *COIndex* instance out of raw JSON data coming from OWM web API responses.

#### **parse\_JSON**(*JSON\_string*)

Parses an *COIndex* instance out of raw JSON data. Only certain properties of the data are used: if these properties are not found or cannot be parsed, an error is issued.

Parameters **JSON\_string** (str) – a raw JSON string

Returns an *COIndex* instance or None if no data is available

Raises *ParseResponseError* if it is impossible to find or parse the data needed to build the result, *APIResponseError* if the JSON string embeds an HTTP status error (this is an OWM web API 2.5 bug)

#### <span id="page-53-0"></span>**pyowm.webapi25.ozone module**

class pyowm.webapi25.ozone.**Ozone**(*reference\_time*, *location*, *interval*, *du\_value*, *reception\_time*) Bases: object

A class representing the Ozone (O3) data observed in a certain location in the world. The location is represented by the encapsulated *Location* object.

#### **Parameters**

- **reference\_time** (int) GMT UNIXtime telling when the O3 data have been measured
- **location** (*Location*) the *Location* relative to this O3 observation
- **du value** (*float*) the observed O3 Dobson Units value (reference: [http://www.](http://www.theozonehole.com/dobsonunit.htm) [theozonehole.com/dobsonunit.htm\)](http://www.theozonehole.com/dobsonunit.htm)
- **interval**  $(str)$  the time granularity of the O3 observation
- **reception\_time** (int) GMT UNIXtime telling when the observation has been received from the OWM web API

#### Returns an *Ozone* instance

Raises *ValueError* when negative values are provided as reception time or du\_value

#### **get\_du\_value**()

Returns the O3 Dobson Unit of this observation

#### Returns float

**get\_interval**()

Returns the time granularity interval for this O3 observation

Returns str

```
get_location()
```
Returns the *Location* object for this O3 observation

Returns the *Location* object

#### **get\_reception\_time**(*timeformat='unix'*)

Returns the GMT time telling when the O3 observation has been received from the OWM web API

Parameters **timeformat** (str) – the format for the time value. May be: '*unix*' (default) for UNIX time '*iso*' for ISO8601-formatted string in the format YYYY-MM-DD HH:MM:SS+00 '*date* for datetime.datetime object instance

<span id="page-54-1"></span>Returns an int or a str

Raises ValueError when negative values are provided

#### **get\_reference\_time**(*timeformat='unix'*)

Returns the GMT time telling when the O3 data have been measured

Parameters **timeformat** (str) – the format for the time value. May be: '*unix*' (default) for UNIX time '*iso*' for ISO8601-formatted string in the format YYYY-MM-DD HH:MM:SS+00 '*date* for datetime.datetime object instance

Returns an int or a str

Raises ValueError when negative values are provided

#### **is\_forecast**()

Tells if the current O3 observation refers to the future with respect to the current date :return: bool

#### **to\_JSON**()

Dumps object fields into a JSON formatted string

Returns the JSON string

#### **to\_XML**(*xml\_declaration=True*, *xmlns=True*)

Dumps object fields to an XML-formatted string. The 'xml\_declaration' switch enables printing of a leading standard XML line containing XML version and encoding. The 'xmlns' switch enables printing of qualified XMLNS prefixes.

#### Parameters

- **XML\_declaration** (bool) if True (default) prints a leading XML declaration line
- **xmlns** (bool) if True (default) prints full XMLNS prefixes

Returns an XML-formatted string

#### <span id="page-54-0"></span>**pyowm.webapi25.ozone\_parser module**

Module containing a concrete implementation for JSONParser abstract class, returning UVIndex objects

```
class pyowm.webapi25.ozone_parser.OzoneParser
    pyowm.abstractions.jsonparser.JSONParser
```
Concrete *JSONParser* implementation building an *Ozone* instance out of raw JSON data coming from OWM web API responses.

#### **parse\_JSON**(*JSON\_string*)

Parses an *Ozone* instance out of raw JSON data. Only certain properties of the data are used: if these properties are not found or cannot be parsed, an error is issued.

Parameters **JSON\_string** (str) – a raw JSON string

Returns an *Ozone* instance or None if no data is available

Raises *ParseResponseError* if it is impossible to find or parse the data needed to build the result, *APIResponseError* if the JSON string embeds an HTTP status error (this is an OWM web API 2.5 bug)

<span id="page-55-4"></span><span id="page-55-0"></span>**Module contents**

### <span id="page-55-1"></span>**Submodules**

### <span id="page-55-2"></span>**pyowm.constants module**

Constants for the PyOWM library

### <span id="page-55-3"></span>**Module contents**

The PyOWM init file

Author: Claudio Sparpaglione, @csparpa [<csparpa@gmail.com>](mailto:csparpa@gmail.com)

Platform: platform independent

```
pyowm.OWM(API_key='b1b15e88fa797225412429c1c50c122a', version='2.5', config_module=None, lan-
            guage=None, subscription_type=None)
```
A parametrized factory method returning a global OWM instance that represents the desired OWM web API version (or the currently supported one if no version number is specified)

#### **Parameters**

- **API\_key**  $(str)$  the OWM web API key (defaults to a test value)
- **version**  $(str)$  the OWM web API version. Defaults to None, which means use the latest web API version
- **config\_module** (str (eg: 'mypackage.mysubpackage.  $myconfigmaedule')$  – the Python path of the configuration module you want to provide for instantiating the library. Defaults to None, which means use the default configuration values for the web API version support you are currently requesting. Please be aware that malformed user-defined configuration modules can lead to unwanted behaviour!
- **Language**  $(str)$  the language in which you want text results to be returned. It's a twocharacters string, eg: "en", "ru", "it". Defaults to: None, which means use the default language.
- **subscription\_type** (str) the type of OWM web API subscription to be wrapped. Can be 'free' (free subscription) or 'pro' (paid subscription), Defaults to: 'free'

Returns an instance of a proper *OWM* subclass

Raises *ValueError* when unsupported OWM API versions are provided

# CHAPTER 2

Indices and tables

- <span id="page-56-0"></span>• genindex
- modindex
- search

### Python Module Index

### <span id="page-58-0"></span>p

pyowm, [52](#page-55-3) pyowm.abstractions, [6](#page-9-0) pyowm.abstractions.jsonparser, [3](#page-6-4) pyowm.abstractions.linkedlist, [3](#page-6-5) pyowm.abstractions.owm, [4](#page-7-0) pyowm.abstractions.owmcache, [5](#page-8-0) pyowm.caches, [7](#page-10-1) pyowm.caches.lrucache, [6](#page-9-3) pyowm.caches.nullcache, [7](#page-10-0) pyowm.commons, [11](#page-14-0) pyowm.commons.airpollution\_client, [9](#page-12-1) pyowm.commons.frontlinkedlist, [7](#page-10-4) pyowm.commons.uv\_client, [10](#page-13-0) pyowm.commons.weather\_client, [9](#page-12-0) pyowm.constants, [52](#page-55-2) pyowm.exceptions, [12](#page-15-2) pyowm.exceptions.api\_call\_error, [11](#page-14-3) pyowm.exceptions.api\_response\_error, [11](#page-14-4) pyowm.exceptions.not\_found\_error, [11](#page-14-5) pyowm.exceptions.parse\_response\_error, [12](#page-15-0) pyowm.exceptions.unauthorized\_error, [12](#page-15-1) pyowm.utils, [17](#page-20-0) pyowm.utils.temputils, [12](#page-15-5) pyowm.utils.timeformatutils, [13](#page-16-0) pyowm.utils.timeutils, [14](#page-17-0) pyowm.utils.xmlutils, [16](#page-19-0) pyowm.webapi25, [52](#page-55-0) pyowm.webapi25.cityidregistry, [17](#page-20-4) pyowm.webapi25.coindex, [48](#page-51-1) pyowm.webapi25.coindexparser, [49](#page-52-0) pyowm.webapi25.configuration25, [18](#page-21-0) pyowm.webapi25.forecast, [18](#page-21-1) pyowm.webapi25.forecaster, [20](#page-23-0) pyowm.webapi25.forecastparser, [24](#page-27-0) pyowm.webapi25.historian, [24](#page-27-1) pyowm.webapi25.location, [26](#page-29-0) pyowm.webapi25.observation, [28](#page-31-0)

```
pyowm.webapi25.observationlistparser,
       29
pyowm.webapi25.observationparser, 29
pyowm.webapi25.owm25, 29
pyowm.webapi25.ozone, 50
pyowm.webapi25.ozone_parser, 51
pyowm.webapi25.station, 38
pyowm.webapi25.stationhistory, 39
pyowm.webapi25.stationhistoryparser, 40
pyowm.webapi25.stationlistparser, 41
pyowm.webapi25.stationparser, 41
pyowm.webapi25.uvindex, 46
pyowm.webapi25.uvindexparser, 48
pyowm.webapi25.weather, 42
pyowm.webapi25.weathercoderegistry, 44
pyowm.webapi25.weatherhistoryparser, 45
pyowm.webapi25.weatherutils, 45
pyowm.webapi25.xsd, 17
pyowm.webapi25.xsd.xmlnsconfig, 17
```
## Index

### A

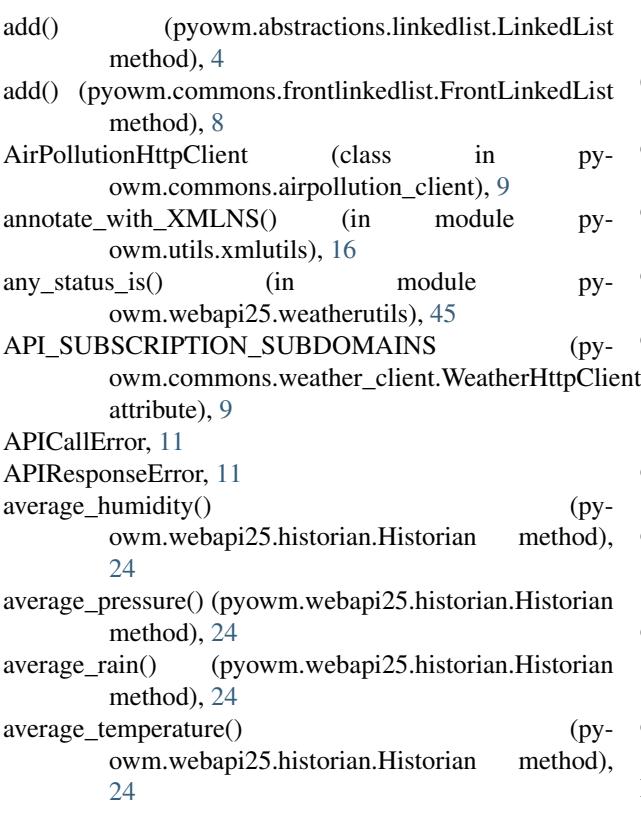

### B

BadGatewayError, [11](#page-14-7)

### $\overline{\mathcal{C}}$

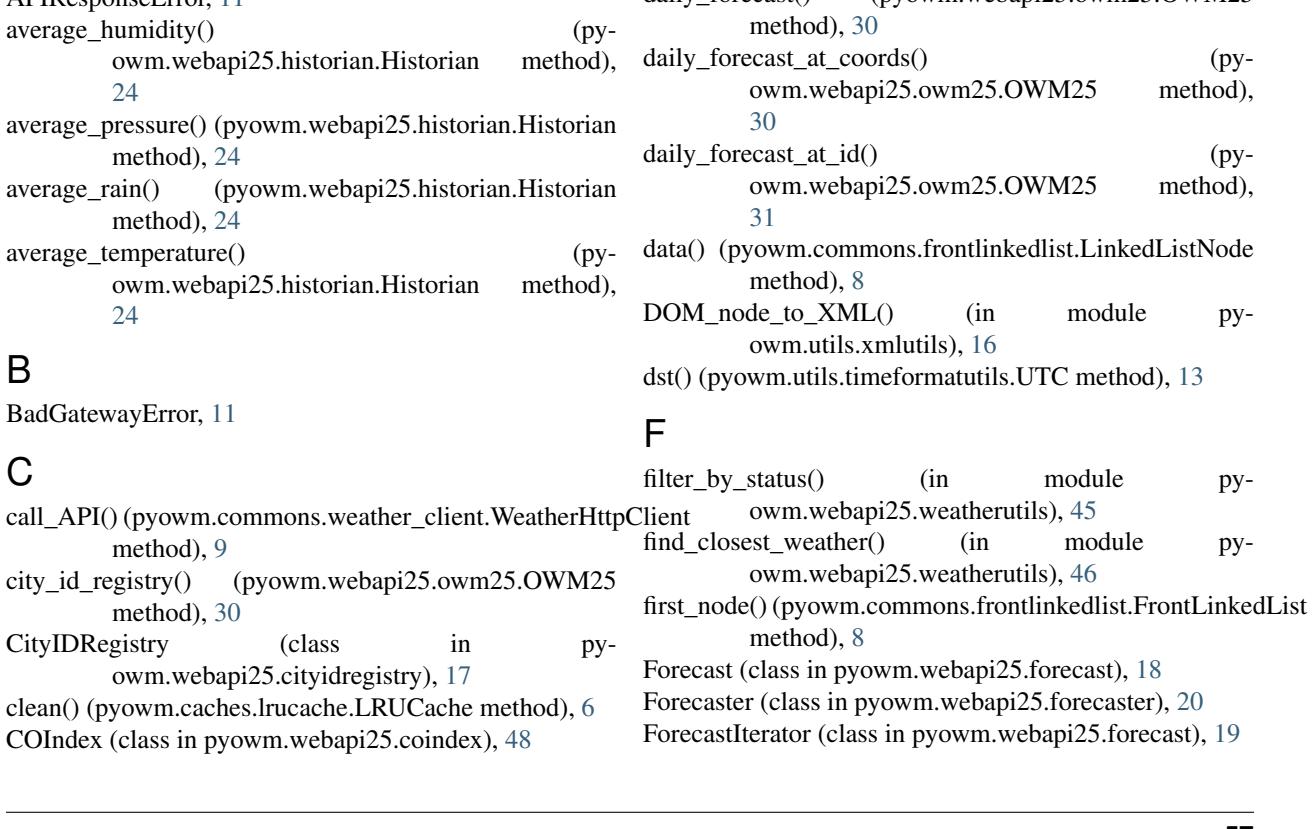

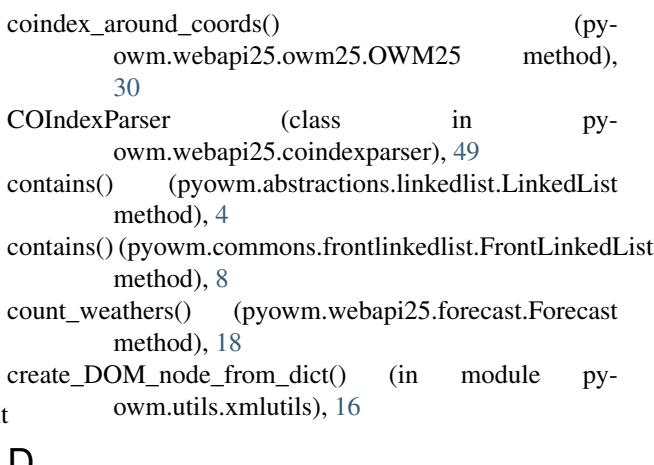

### $\mathsf D$

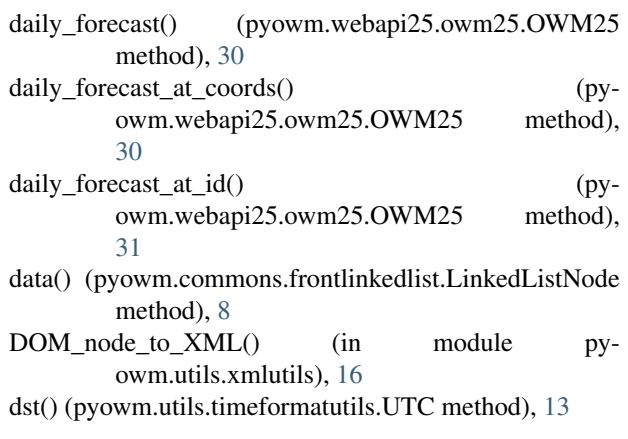

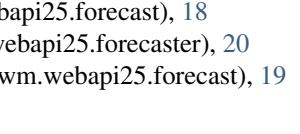

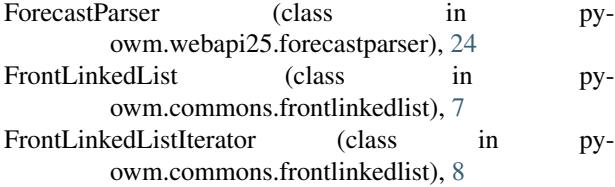

### G

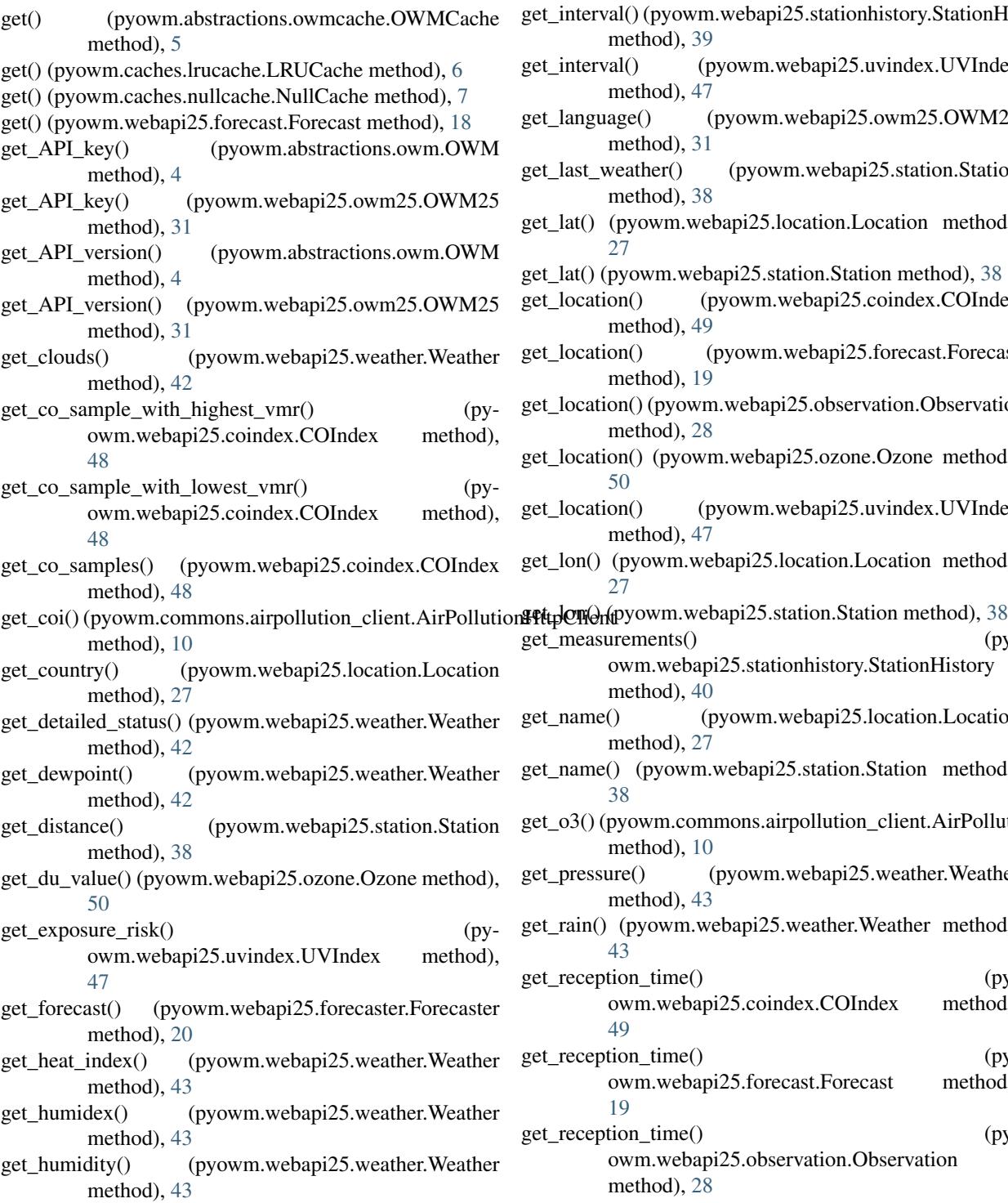

- get\_ID() (pyowm.webapi25.location.Location method), [27](#page-30-0)
- get\_interval() (pyowm.webapi25.coindex.COIndex method), [49](#page-52-1)
- get\_interval() (pyowm.webapi25.forecast.Forecast method), [18](#page-21-3)
- get\_interval() (pyowm.webapi25.ozone.Ozone method), [50](#page-53-1)
- get\_interval() (pyowm.webapi25.stationhistory.StationHistory method), [39](#page-42-1)
- get\_interval() (pyowm.webapi25.uvindex.UVIndex method), [47](#page-50-0)
- get\_language() (pyowm.webapi25.owm25.OWM25 method), [31](#page-34-0)
- get\_last\_weather() (pyowm.webapi25.station.Station method), [38](#page-41-1)
- get\_lat() (pyowm.webapi25.location.Location method), [27](#page-30-0)
- get\_lat() (pyowm.webapi25.station.Station method), [38](#page-41-1)
- get\_location() (pyowm.webapi25.coindex.COIndex method), [49](#page-52-1)
- get\_location() (pyowm.webapi25.forecast.Forecast method), [19](#page-22-0)
- get\_location() (pyowm.webapi25.observation.Observation method), [28](#page-31-1)
- get\_location() (pyowm.webapi25.ozone.Ozone method), [50](#page-53-1)
- get\_location() (pyowm.webapi25.uvindex.UVIndex method), [47](#page-50-0)
- get\_lon() (pyowm.webapi25.location.Location method),  $27$

get\_measurements() (pyowm.webapi25.stationhistory.StationHistory method), [40](#page-43-1) get\_name() (pyowm.webapi25.location.Location method), [27](#page-30-0) get\_name() (pyowm.webapi25.station.Station method), [38](#page-41-1) get\_o3() (pyowm.commons.airpollution\_client.AirPollutionHttpClient method), [10](#page-13-1) get\_pressure() (pyowm.webapi25.weather.Weather method), [43](#page-46-0) get\_rain() (pyowm.webapi25.weather.Weather method), [43](#page-46-0) get\_reception\_time() (pyowm.webapi25.coindex.COIndex method), [49](#page-52-1) get\_reception\_time() (pyowm.webapi25.forecast.Forecast method),

```
19
get_reception_time() (py-
```
owm.webapi25.observation.Observation method), [28](#page-31-1)

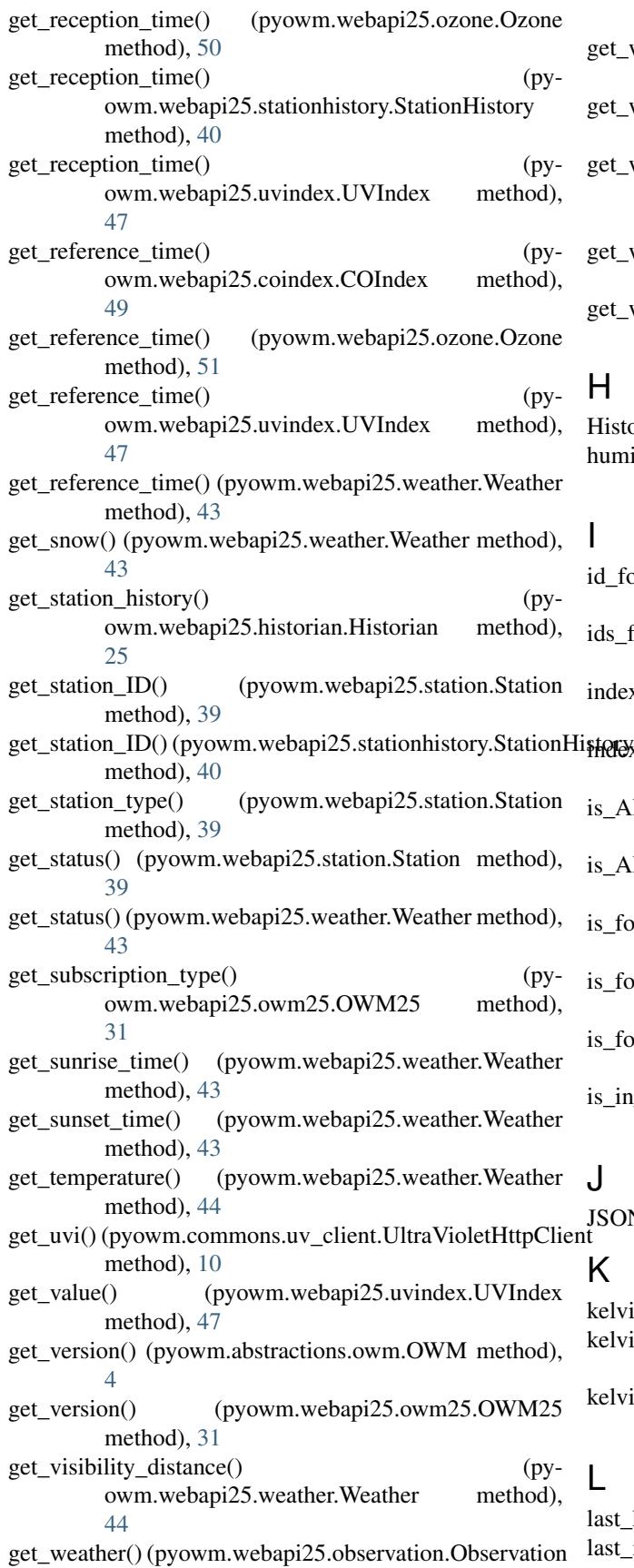

method), [28](#page-31-1)

- get\_weather\_at() (pyowm.webapi25.forecaster.Forecaster method), [20](#page-23-1)
- get\_weather\_code() (pyowm.webapi25.weather.Weather method), [44](#page-47-1)
- get weather icon name() (pyowm.webapi25.weather.Weather method), [44](#page-47-1)
- get\_weathers() (pyowm.webapi25.forecast.Forecast method), [19](#page-22-0)
- get\_wind() (pyowm.webapi25.weather.Weather method), [44](#page-47-1)

### $\overline{\phantom{a}}$

Historian (class in pyowm.webapi25.historian), [24](#page-27-2) humidity\_series() (pyowm.webapi25.historian.Historian method), [25](#page-28-0)

- d\_for() (pyowm.webapi25.cityidregistry.CityIDRegistry method), [17](#page-20-8)
- ds\_for() (pyowm.webapi25.cityidregistry.CityIDRegistry method), [17](#page-20-8)
- ndex\_of() (pyowm.abstractions.linkedlist.LinkedList method), [4](#page-7-2)
- index\_of() (pyowm.commons.frontlinkedlist.FrontLinkedList method), [8](#page-11-1)
- s\_API\_online() (pyowm.abstractions.owm.OWM method), [5](#page-8-2)
- s\_API\_online() (pyowm.webapi25.owm25.OWM25 method), [31](#page-34-0)
- s\_forecast() (pyowm.webapi25.coindex.COIndex method), [49](#page-52-1)
- s\_forecast() (pyowm.webapi25.ozone.Ozone method), [51](#page-54-1)
- s\_forecast() (pyowm.webapi25.uvindex.UVIndex method), [47](#page-50-0)
- s\_in\_coverage() (in module pyowm.webapi25.weatherutils), [46](#page-49-1)

#### J

SONParser (class in pyowm.abstractions.jsonparser), [3](#page-6-8)

### $\overline{\left\langle \right\rangle }$

kelvin dict to() (in module pyowm.utils.temputils),  $12$ kelvin\_to\_celsius() (in module pyowm.utils.temputils), [12](#page-15-7) kelvin\_to\_fahrenheit() (in module pyowm.utils.temputils), [13](#page-16-1)

### L

ast\_hour() (in module pyowm.utils.timeutils), [14](#page-17-1) ast\_month() (in module pyowm.utils.timeutils), [14](#page-17-1)

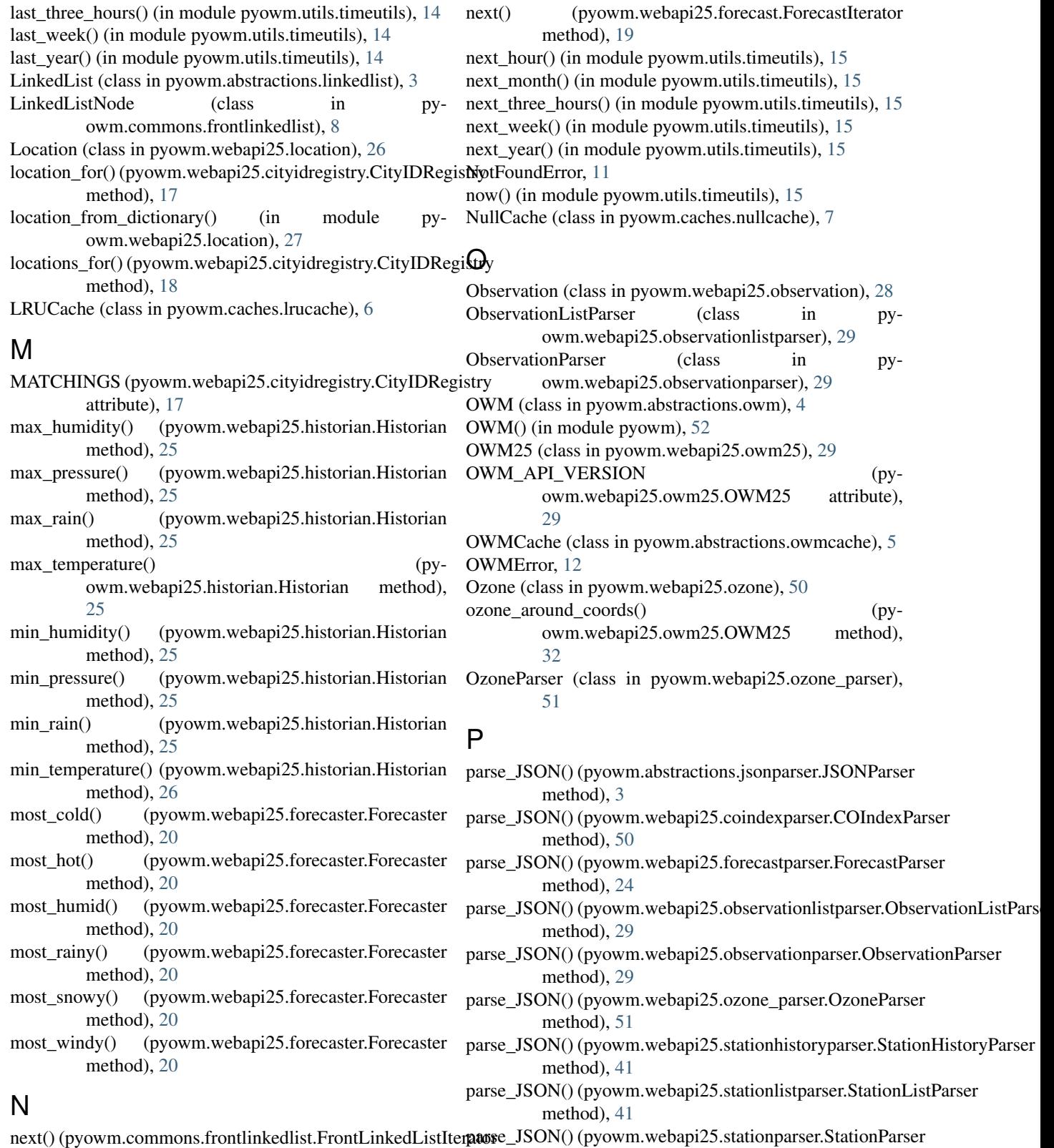

method), [41](#page-44-2)

method), [48](#page-51-2)

method), [8](#page-11-1) next() (pyowm.commons.frontlinkedlist.LinkedListNode parse\_JSON() (pyowm.webapi25.uvindexparser.UVIndexParser method), [9](#page-12-2)

parse\_JSON() (pyowm.webapi25.weatherhistoryparser.Weathereuristy Papse 5.stationlistparser (module), [41](#page-44-2) method), [45](#page-48-2) ParseResponseError, [12](#page-15-7) pop() (pyowm.abstractions.linkedlist.LinkedList method), [4](#page-7-2) pop() (pyowm.commons.frontlinkedlist.FrontLinkedList method), [8](#page-11-1) pressure\_series() (pyowm.webapi25.historian.Historian method), [26](#page-29-2) pyowm (module), [52](#page-55-4) pyowm.abstractions (module), [6](#page-9-4) pyowm.abstractions.jsonparser (module), [3](#page-6-8) pyowm.abstractions.linkedlist (module), [3](#page-6-8) pyowm.abstractions.owm (module), [4](#page-7-2) pyowm.abstractions.owmcache (module), [5](#page-8-2) pyowm.caches (module), [7](#page-10-5) pyowm.caches.lrucache (module), [6](#page-9-4) pyowm.caches.nullcache (module), [7](#page-10-5) pyowm.commons (module), [11](#page-14-7) pyowm.commons.airpollution\_client (module), [9](#page-12-2) pyowm.commons.frontlinkedlist (module), [7](#page-10-5) pyowm.commons.uv\_client (module), [10](#page-13-1) pyowm.commons.weather\_client (module), [9](#page-12-2) pyowm.constants (module), [52](#page-55-4) pyowm.exceptions (module), [12](#page-15-7) pyowm.exceptions.api\_call\_error (module), [11](#page-14-7) pyowm.exceptions.api\_response\_error (module), [11](#page-14-7) pyowm.exceptions.not\_found\_error (module), [11](#page-14-7) pyowm.exceptions.parse\_response\_error (module), [12](#page-15-7) pyowm.exceptions.unauthorized\_error (module), [12](#page-15-7) pyowm.utils (module), [17](#page-20-8) pyowm.utils.temputils (module), [12](#page-15-7) pyowm.utils.timeformatutils (module), [13](#page-16-1) pyowm.utils.timeutils (module), [14](#page-17-1) pyowm.utils.xmlutils (module), [16](#page-19-1) pyowm.webapi25 (module), [52](#page-55-4) pyowm.webapi25.cityidregistry (module), [17](#page-20-8) pyowm.webapi25.coindex (module), [48](#page-51-2) pyowm.webapi25.coindexparser (module), [49](#page-52-1) pyowm.webapi25.configuration25 (module), [18](#page-21-3) pyowm.webapi25.forecast (module), [18](#page-21-3) pyowm.webapi25.forecaster (module), [20](#page-23-1) pyowm.webapi25.forecastparser (module), [24](#page-27-2) pyowm.webapi25.historian (module), [24](#page-27-2) pyowm.webapi25.location (module), [26](#page-29-2) pyowm.webapi25.observation (module), [28](#page-31-1) pyowm.webapi25.observationlistparser (module), [29](#page-32-3) pyowm.webapi25.observationparser (module), [29](#page-32-3) pyowm.webapi25.owm25 (module), [29](#page-32-3) pyowm.webapi25.ozone (module), [50](#page-53-1) pyowm.webapi25.ozone\_parser (module), [51](#page-54-1) pyowm.webapi25.station (module), [38](#page-41-1) pyowm.webapi25.stationhistory (module), [39](#page-42-1) pyowm.webapi25.stationhistoryparser (module), [40](#page-43-1) pyowm.webapi25.stationparser (module), [41](#page-44-2) pyowm.webapi25.uvindex (module), [46](#page-49-1) pyowm.webapi25.uvindexparser (module), [48](#page-51-2) pyowm.webapi25.weather (module), [42](#page-45-1) pyowm.webapi25.weathercoderegistry (module), [44](#page-47-1) pyowm.webapi25.weatherhistoryparser (module), [45](#page-48-2) pyowm.webapi25.weatherutils (module), [45](#page-48-2) pyowm.webapi25.xsd (module), [17](#page-20-8) pyowm.webapi25.xsd.xmlnsconfig (module), [17](#page-20-8) R rain\_series() (pyowm.webapi25.historian.Historian method), [26](#page-29-2) remove() (pyowm.abstractions.linkedlist.LinkedList method), [4](#page-7-2) remove() (pyowm.commons.frontlinkedlist.FrontLinkedList method), [8](#page-11-1) S set() (pyowm.abstractions.owmcache.OWMCache method), [5](#page-8-2) set() (pyowm.caches.lrucache.LRUCache method), [6](#page-9-4) set() (pyowm.caches.nullcache.NullCache method), [7](#page-10-5) set\_API\_key() (pyowm.abstractions.owm.OWM method), [5](#page-8-2) set\_API\_key() (pyowm.webapi25.owm25.OWM25 method), [32](#page-35-0) set\_interval() (pyowm.webapi25.forecast.Forecast method), [19](#page-22-0) set\_interval() (pyowm.webapi25.stationhistory.StationHistory method), [40](#page-43-1) set\_language() (pyowm.webapi25.owm25.OWM25 method), [32](#page-35-0) set\_station\_ID() (pyowm.webapi25.stationhistory.StationHistory method), [40](#page-43-1) size() (pyowm.abstractions.linkedlist.LinkedList method), [4](#page-7-2) size() (pyowm.caches.lrucache.LRUCache method), [7](#page-10-5) size() (pyowm.commons.frontlinkedlist.FrontLinkedList method), [8](#page-11-1) Station (class in pyowm.webapi25.station), [38](#page-41-1) station\_at\_coords() (pyowm.webapi25.owm25.OWM25 method), [32](#page-35-0) station\_day\_history() (pyowm.webapi25.owm25.OWM25 method), [32](#page-35-0) station hour history()  $(py$ owm.webapi25.owm25.OWM25 method), [33](#page-36-0) station tick history()  $(py$ owm.webapi25.owm25.OWM25 method), [33](#page-36-0)

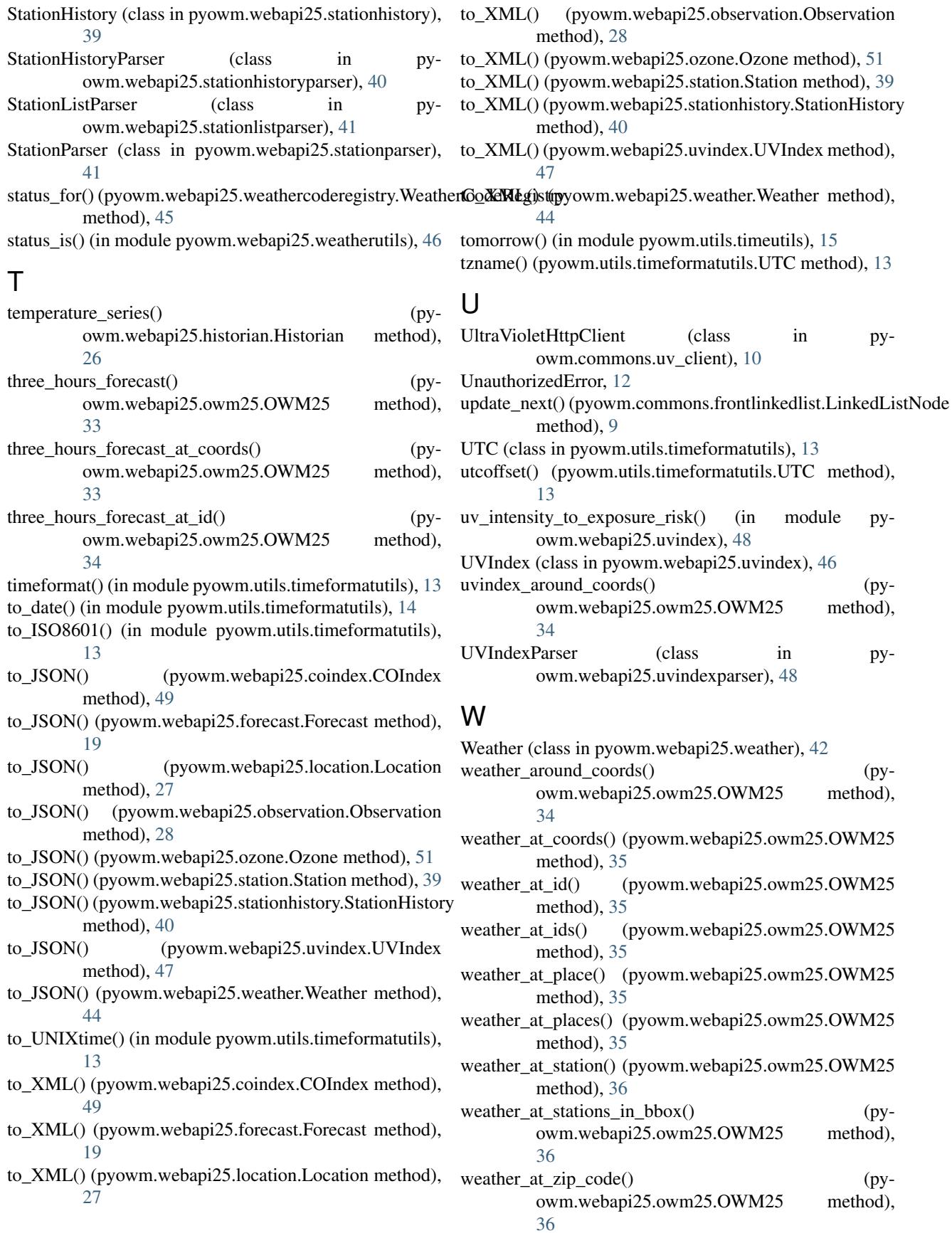

method),

method),

- weather from dictionary() (in module pyowm.webapi25.weather), [44](#page-47-1)
- weather\_history\_at\_coords() (pyowm.webapi25.owm25.OWM25 method), [37](#page-40-0)
- weather\_history\_at\_id() (pyowm.webapi25.owm25.OWM25 method), [37](#page-40-0)
- weather\_history\_at\_place() (pyowm.webapi25.owm25.OWM25 method), [37](#page-40-0)
- WeatherCodeRegistry (class in pyowm.webapi25.weathercoderegistry), [44](#page-47-1)
- WeatherHistoryParser (class in pyowm.webapi25.weatherhistoryparser), [45](#page-48-2)
- WeatherHttpClient (class in pyowm.commons.weather\_client), [9](#page-12-2)
- when clouds() (pyowm.webapi25.forecaster.Forecaster method), [21](#page-24-0)
- when ends() (pyowm.webapi25.forecaster.Forecaster method), [21](#page-24-0)
- when\_fog() (pyowm.webapi25.forecaster.Forecaster method), [21](#page-24-0)
- method), [21](#page-24-0)
- when\_rain() (pyowm.webapi25.forecaster.Forecaster method), [21](#page-24-0)
- when\_snow() (pyowm.webapi25.forecaster.Forecaster method), [21](#page-24-0)
- when\_starts() (pyowm.webapi25.forecaster.Forecaster method), [21](#page-24-0)
- when\_storm() (pyowm.webapi25.forecaster.Forecaster method), [21](#page-24-0)
- when\_sun() (pyowm.webapi25.forecaster.Forecaster method), [21](#page-24-0)
- when\_tornado() (pyowm.webapi25.forecaster.Forecaster method), [22](#page-25-0)
- will\_be\_cloudy\_at() (pyowm.webapi25.forecaster.Forecaster method), [22](#page-25-0)
- will be foggy at ()  $(py$ owm.webapi25.forecaster.Forecaster method), [22](#page-25-0)
- will\_be\_hurricane\_at() (pyowm.webapi25.forecaster.Forecaster method), [22](#page-25-0) will\_be\_rainy\_at() (py-
- owm.webapi25.forecaster.Forecaster method), [22](#page-25-0) will\_be\_snowy\_at() (pyowm.webapi25.forecaster.Forecaster method),
- [22](#page-25-0) will\_be\_stormy\_at() (pyowm.webapi25.forecaster.Forecaster method),

[22](#page-25-0)

- will\_be\_sunny\_at() (pyowm.webapi25.forecaster.Forecaster method),  $23$
- will be tornado at ()  $(py$ owm.webapi25.forecaster.Forecaster method), [23](#page-26-0)
- will have  $clouds()$  (pyowm.webapi25.forecaster.Forecaster method), [23](#page-26-0)
- will\_have\_fog() (pyowm.webapi25.forecaster.Forecaster method), [23](#page-26-0)
- will\_have\_hurricane() (pyowm.webapi25.forecaster.Forecaster method),  $23$
- will\_have\_rain() (pyowm.webapi25.forecaster.Forecaster method), [23](#page-26-0)
- will\_have\_snow() (pyowm.webapi25.forecaster.Forecaster method), [23](#page-26-0)
- will\_have\_storm() (pyowm.webapi25.forecaster.Forecaster method), [23](#page-26-0)
- will\_have\_sun() (pyowm.webapi25.forecaster.Forecaster method), [23](#page-26-0)
- when\_hurricane() (pyowm.webapi25.forecaster.Forecaster will\_have\_tornado() (pyowm.webapi25.forecaster.Forecaster method), [23](#page-26-0)
	- wind\_series() (pyowm.webapi25.historian.Historian method), [26](#page-29-2)

### Y

yesterday() (in module pyowm.utils.timeutils), [16](#page-19-1)